**CDMA 1xEV-D0** 

# **AT Commands Reference Guide**

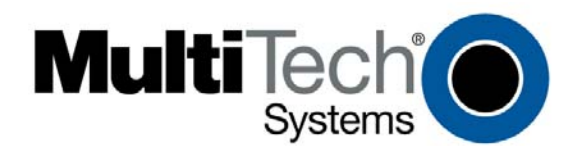

**CDMA 1xEV-D0 AT Commands Reference Guide for the following products: SocketModem**® **(MTSMC-EV2) MultiModem**® **Cell (MTCBA-EV2) MultiModem**® **iCell (MTCMR-EV2) MultiModem**® **rCell (MTCBA-EV2-EN2)**

#### **PN S000482B, Version B**

#### **Copyright**

This publication may not be reproduced, in whole or in part, without prior expressed written permission from Multi-Tech Systems, Inc. All rights reserved.

Copyright © 2010 by Multi-Tech Systems, Inc.

Multi-Tech Systems, Inc. makes no representations or warranties with respect to the contents hereof and specifically disclaim any implied warranties of merchantability or fitness for any particular purpose. Furthermore, Multi-Tech Systems, Inc. reserves the right to revise this publication and to make changes from time to time in the content hereof without obligation of Multi-Tech Systems, Inc. to notify any person or organization of such revisions or changes.

#### **Revisions**

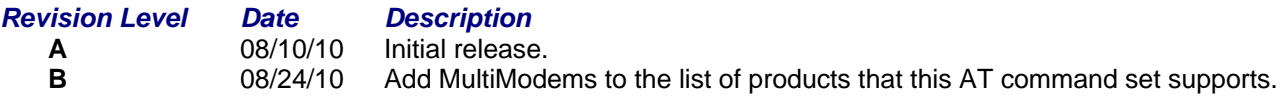

#### **Trademarks**

Multi-Tech Systems, Inc. registered trademarks include: *SocketModem, MultiModem* and the Multi-Tech logo.

#### **World Headquarters**

Multi-Tech Systems, Inc. 2205 Woodale Drive Mounds View, Minnesota 55112 Phone: 763-785-3500 or 800-328-9717 Fax: 763-785-9874 Internet Address: [http://www.multitech.com](http://www.multitech.com/)

#### **Technical Support**

Please refer to the Copyright/Technical Support page in the product User Guide or Developer Guide.

# **Contents**

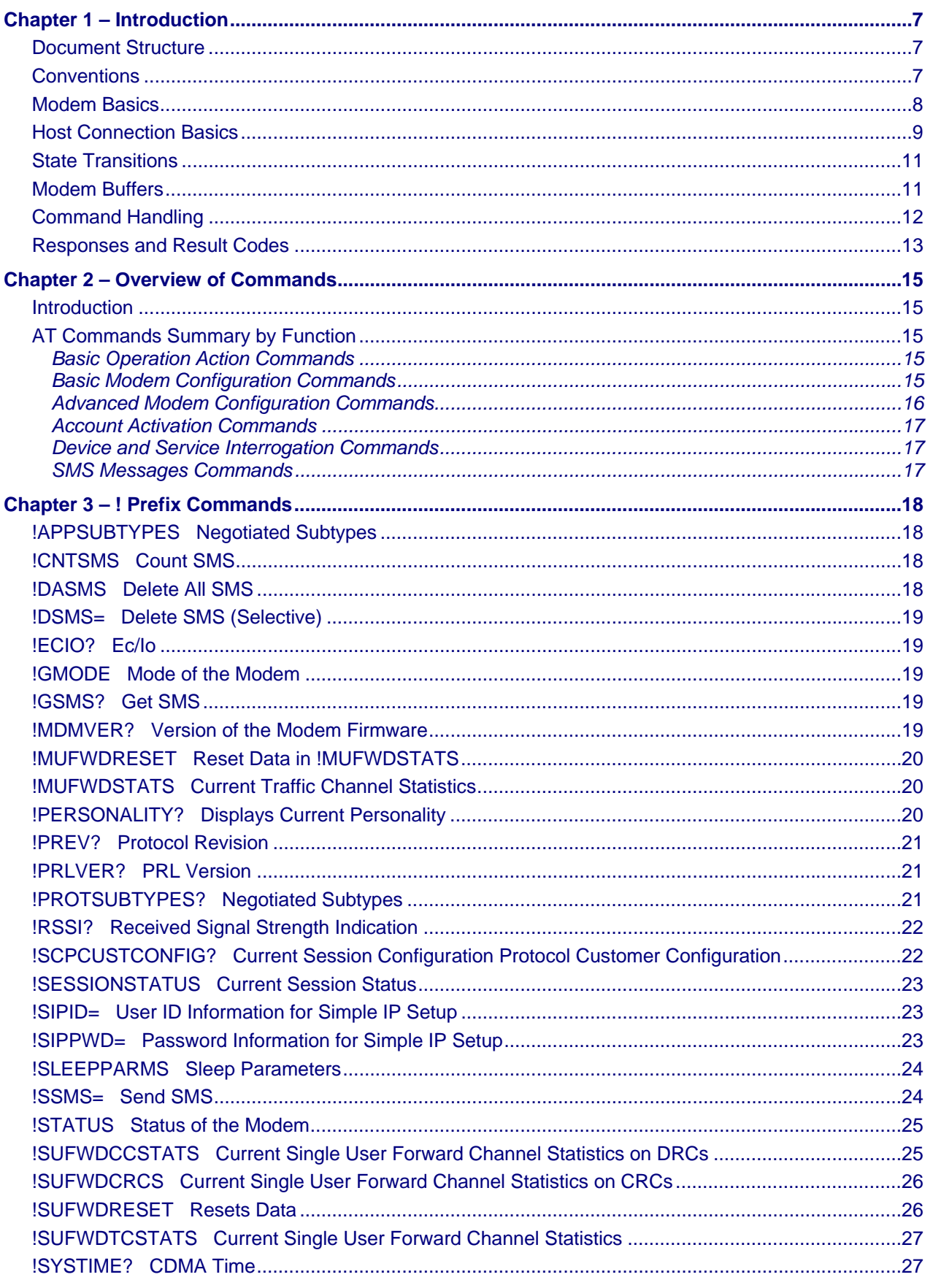

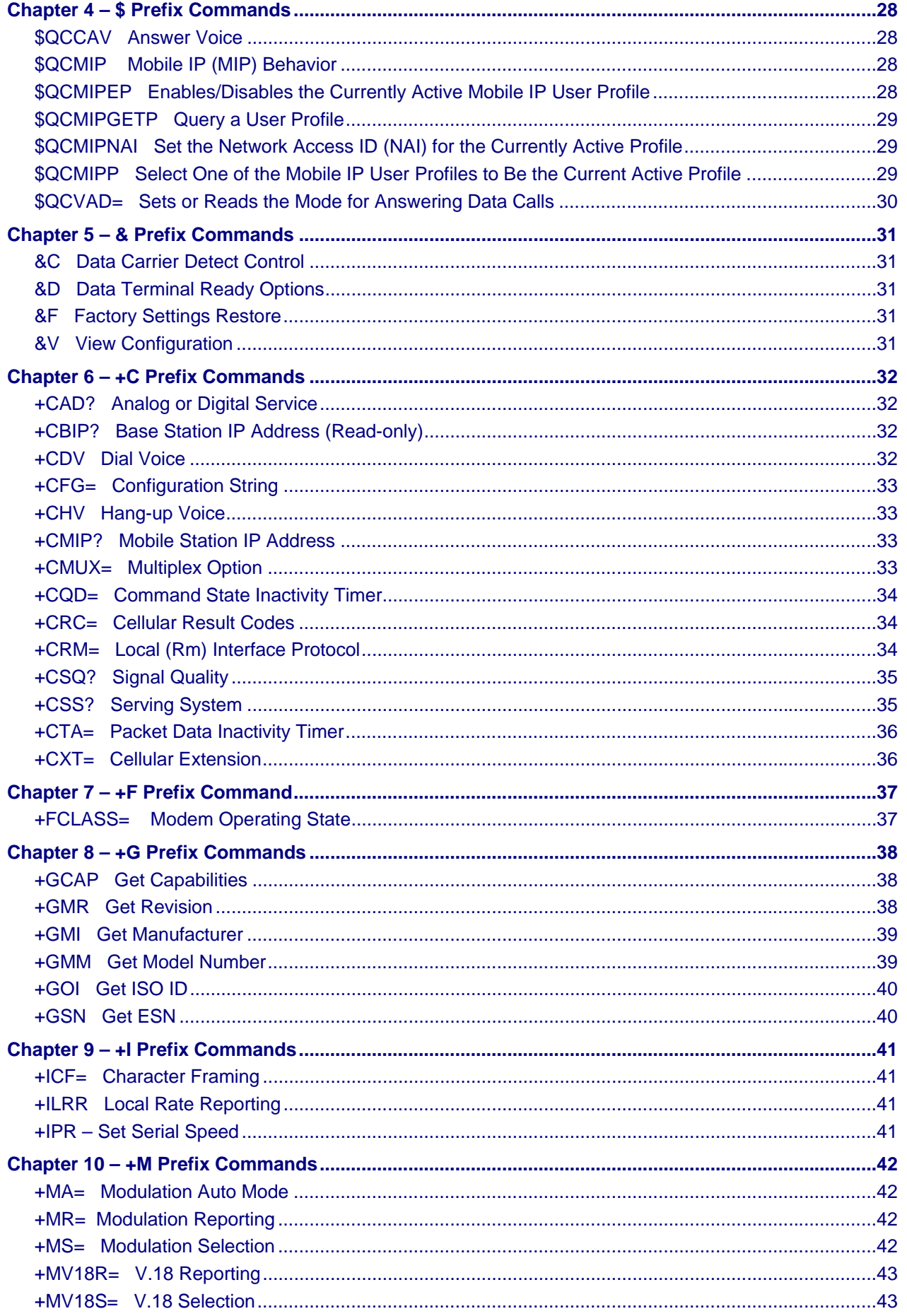

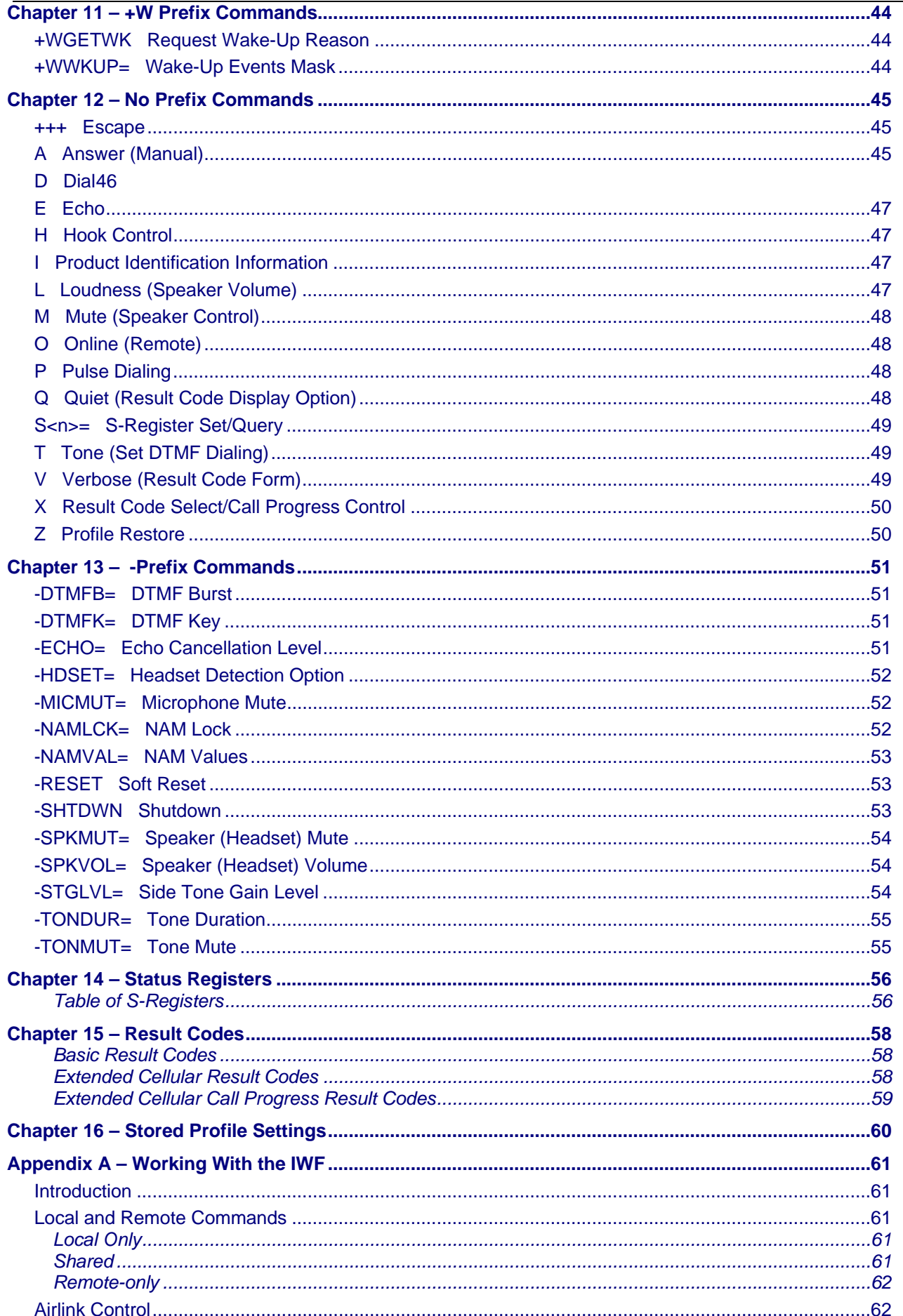

### Table of Contents

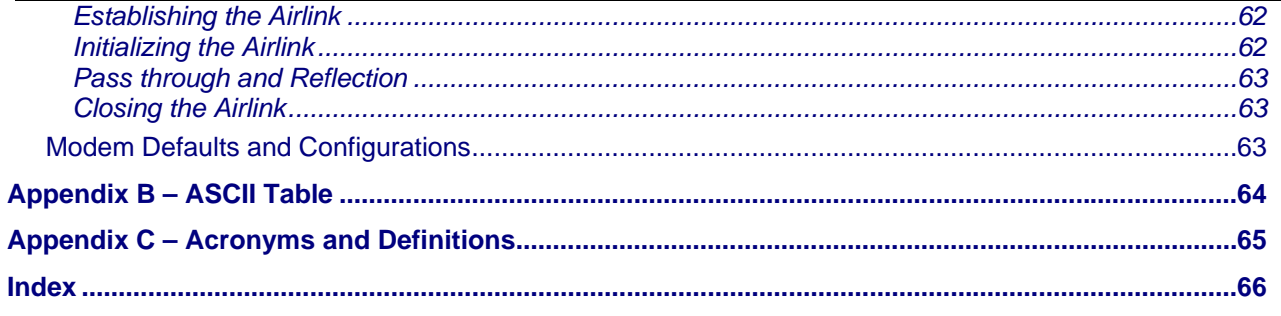

# **Chapter 1 – Introduction**

### <span id="page-6-2"></span><span id="page-6-1"></span><span id="page-6-0"></span>**Document Structure**

Following this introduction is a section on basic elements important to understanding and communicating with the modem. This includes discussions of the QNC (Quick Net Connect) call setup process and interaction with the CDMA Interworking Function (IWF), as well as notes on the connection between the host (DTE) and the Wireless modem (DCE).

The document then presents the commands, registers, result codes, and defaults provided in the command state of the modem.

Commands are often termed AT commands since this character sequence (originated by Hayes™) is used to prefix each specific command.

In addition to the commands, the definitions and use of status registers are also described.

Commands are referenced in strict alphabetical order. This facilitates searches for the syntax, parameters, and operation of specific commands. To help locate whether or not a command exists to perform a desired function, tables organize the commands into these groups:

- Basic modem operation actions commands that make the modem execute an immediate action, such as dialing, or restoring settings.
- Basic modem configuration settings governing the modem's behavior when executing basic operations.
- Advanced modem configuration settings governing the modem's behavior related to advanced operations (for example, Mobile IP).
- Account activation and management commands.
- Device and service interrogation commands commands to determine the services available, information about and the status of the modem.
- Voice operation related to configuring, making, and controlling voice calls.
- SMS operations commands to check, receive, and delete, incoming messages, and to originate outgoing messages.
- GPS commands (See Universal IP AT Commands Guide).

In addition to the commands, the definitions and use of status registers are also described. The factory / reset defaults are listed in a separate table.

Result codes, both numeric and verbose, are provided in a separate table.

Extended Cellular Result Codes are also listed separately.

### <span id="page-6-3"></span>**Conventions**

The following format conventions are used in this reference.

Character codes or keystrokes that are described with words or standard abbreviations are shown within angle brackets using a different font: such as <CR> for Carriage Return and <space> for a blank space character. Numeric values are decimal unless prefixed as noted below.

Hexadecimal values are shown with a prefix of 0x, i.e. in the form 0x3D.

Binary values are shown with a prefix of 0b, i.e. in the form 0b00111101.

Command and register syntax is noted using an alternate font: !DSMS=<i>[,m].

The "AT" characters are not shown, but must be included before all commands except as noted in the reference tables.

Characters that are required are shown in uppercase; parameters are noted in lowercase. Required parameters are enclosed in angle brackets ( $\langle i \rangle$ ) while optional parameters are enclosed within square brackets ([m]). The brackets are not to be included in the command string.

<span id="page-7-0"></span>The default settings are noted in the command tables. Note that these are the factory default settings and not the default parameter value assumed if no parameter is specified. The factory defaults are also noted in a section at the end of each operational mode reference.

**Result Code** – This is a numeric or text code that is returned after all commands (except resets). Only one result code is returned for a command line regardless of the number of individual commands contained on the line.

**Response** – This term indicates a response from the modem that is issued prior to a result code. Reading registers or issuing commands that report information will provide a response followed by a result code unless the command generates an error.

For a discussion of how the modem frames these two elements, see "Framing".

Responses and result codes from the modem, or host system software prompts, are shown in this font:

CONNECT 14400

### <span id="page-7-1"></span>**Modem Basics**

### *CDMA Basics*

To help understand the call connection process in CDMA modems, a basic knowledge of the CDMA network helps. Two primary services are available using a CDMA 1xEVDO modem:

- IS-95B, a circuit switched type of connection; and
- 1x/1xEVDO, a packet switched connection.

#### *Traditional Wire Line*

Before looking at the call setup process in CDMA, let's take a moment to review the traditional wire line modem. A call is established by the local modem placing the call over the Public-Switched Telephone Network (PSTN). The local and remote modems are connected and handshake the data protocol to use. The local modem can monitor the call progress by picking up the dial tone, busy, ring, and answer from the PSTN wire line connection.

#### *CDMA IS-95B*

Not being connected to the PSTN, the modem must first connect to the CDMA network. The CDMA service provider connects the call to either the PSTN or (by using QNC) the Internet. This environment uses an Interworking Function (IWF) to bridge the two systems.

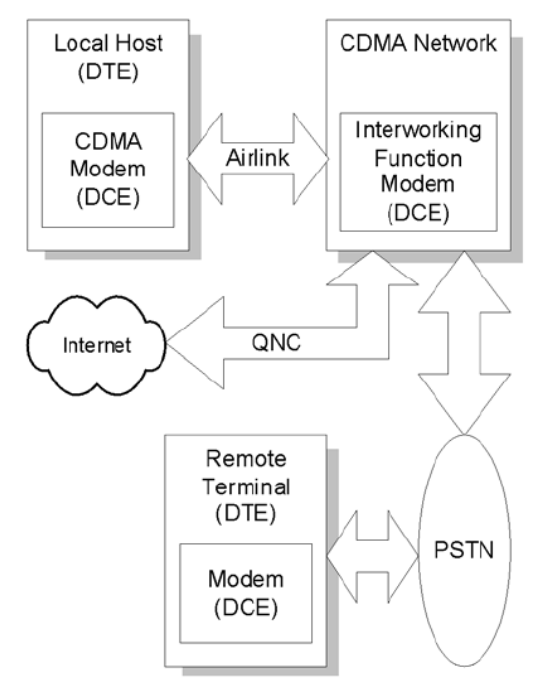

#### **CDMA IS-95B Call Connection Block Diagram**

<span id="page-8-0"></span>When using IS 95, there is special handling of AT commands. For a detailed explanation, consult Appendix A

Where traditional wire line has only the local host and modem on one side, the CDMA IS-95 model requires two modems on the local side: the IWF and the Wireless radio modem. These two modems must work as a team to make a data connection.

For Internet connections, the interworking function can use a special feature called QNC (Quick Net Connect). The IWF provides a link to the Internet without going through the PSTN.

Establishing a standard point-to-point call requires the cellular modem to configure a modem at the IWF. It is the IWF modem that actually connects to the PSTN and dials the number. Call progress is not directly available to the local modem, although some information can be exchanged. When the IWF has completed the handshake with the remote modem, the local modem is advised and the connection is complete.

#### *CDMA 1X*

In areas where this service is provided, the modem can connect much like a local area network card. The connection can be "always on" and only actively used when there is packet data to send or receive.

CDMA 1X offers higher speed data operations than are available with IS-95 service. IS 95 is limited to 14.4 kbps. The packet services of CDMA 1X use a fundamental channel at 9600 bps and can add supplemental channels when needed to boost speed to as high as 153.6 kbps.

#### *CDMA 1xEV-DO*

In areas where this service is provided, the modem can provide packet data services at a much higher data rate, as shown in the following table.

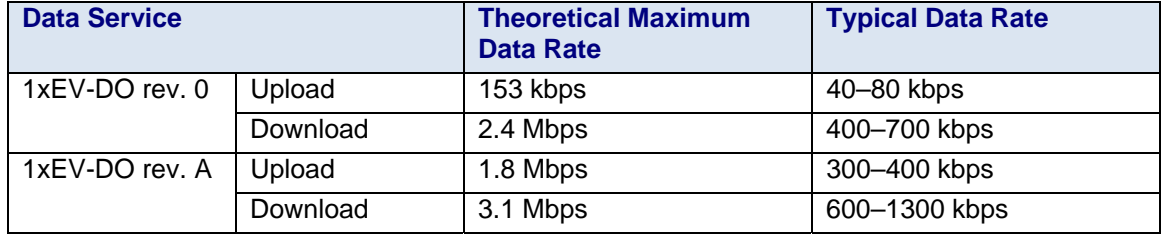

#### *Voice Service*

Also added to the modem is the ability to make and receive voice calls. This allows the modem to serve as a cellular telephone.

### <span id="page-8-1"></span>**Host Connection Basics**

The embedded modem provides a USB interface and optional serial port interfaces. To support the high data rate of the 1xEVDO service the USB is highly recommended. The "Modem Port" presented is the interface available for performing AT commands.

#### *Modes, States, and Conditions*

Discussion of the operation of the modem requires understanding the settings of the modem and just how it is handling the data being sent to it. Describing the modem as being in a particular "mode" is not sufficient to capture the various characteristics of the modem in any given case.

To improve clarity, this document uses the words "mode", "state", and "condition" to reflect different elements of the modem's configuration. This section describes the various modes, states, and conditions that are used in the reference.

The CDMA 1X modems operate very much like a landline modem. There are, however, some differences in that the modem supports multiple connection options.

One method of operation is to place a call just like a landline modem would (asynchronous serial). We call this a CSC (Circuit Switched Cellular) call. This type of connection supports data communication, and is available in IS-95 service areas.

An alternate (and more common) method is to place a QNC call by dialing a special number provided by your carrier. QNC provides a mechanism to connect to the Internet using PPP, without using an intermediate modem. This is functionally identical to using Dial-Up Networking for a PPP connection to an Internet Service Provider (TCP/IP) on a standard landline modem. QNC offers a faster call connection time than standard CSC calls. This is also available in IS-95 coverage.

EV-DO products introduce a third data connection type, using 1X service. This is a packet data connection that does not tie up a circuit (or channel), but rather operates like a packet switched network, in which multiple users share the resources and only use them when there is data to send or receive.

These three calling options are simply different methods of placing what amounts to a data call. As such they are not included in the classification of modes, states, and conditions.

The commands and registers used depend on the modem's operating mode. The state of the modem and its condition also determine how the modem will behave in any given situation.

#### *Modes*

For the purposes of this document, the following are the modes of operation: Data and Voice.

#### **Data (CSC, QNC, or Packet)**

Connections to a PCS or cellular network for data transfers. This includes asynchronous (CSC) calls, PPP packet connections to the network (QNC), and 1X packet service connections.

#### **Voice**

The product is being used for voice communication. In addition to the basic modes (data and voice), there are states and conditions to consider.

#### *States*

The modem's state, in conjunction with its condition, governs how the modem handles traffic to and from the host (DTE), and to and from a remote modem. Data mode can support up to three states: Command, Pass through, and Data.

#### **Command**

The modem exchanges data with the host (DTE) as AT commands and replies. This state handles commands at the modem without the use of the airlink to the IWF modem. Voice modes are always in command state.

#### **Passthrough**

The modem has an active airlink with the IWF but is otherwise in the Command state. Data from the local host is passed through the modem to the IWF where it is executed as an AT command and then reflected back for execution by the local modem. This state only applies to IS-95 calls, not 1X packet connections.

#### **Data**

Communication is passed between the host and a remote terminal or network as computer data.

**Note:** Voice modes do not support the data state. Even while off hook with a voice call active, the modem still communicates over the serial connection in command state. Commands can be issued and executed while a voice call is in progress.

#### *Conditions*

In addition to mode and state the modem can be in one of two conditions: online and offline.

#### **Online**

Actively connected to a remote terminal or network (off-hook).

#### **Offline**

Disconnected from any remote terminal or network (on-hook).

While in offline condition the modem can only be:

- In command state (without an airlink), or
- In pass through state with an airlink to the IWF modem but without an active call.

<span id="page-10-0"></span>In the online condition, the modem can be:

- In data state, which passes data through the modem between the host (DTE) and the remote terminal or network.
- In pass through state (IS-95B), which exchanges commands and replies between the host (DTE) and the IWF modem (DCE). The data is not sent all the way through the active connection to the remote terminal. The remote connection is still active (carrier is maintained) but data is not forwarded to the remote end.

### <span id="page-10-1"></span>**State Transitions**

On power up the modem is in command state.

#### *Command to Data State*

The modem changes to data state when a session is opened either by dialing a connection (or answering a data or fax call). When a session opens, the modem issues the CONNECT message and asserts the DCD control signal.

**Note:** Due to multi-processing in the modem, the DCD signal may be asserted slightly before the modem has completed the transition to data state. The host device should allow a delay of 100 ms after receiving the complete CONNECT message and DCD signal before beginning transmission; otherwise some data may be lost.

### *Data to Command State*

When the modem changes to command state, an OK result is issued. This may be preceded by another result (such as NO CARRIER) to indicate that the session was closed by an event outside the modem. A closed session requires the modem to return to command state.

Several events can cause the modem to transition from data to command state based on mode.

SLIP mode transitions:

- DTR is deasserted, with a configuration to use DTR (&D1 or &D2)
- The modem receives the escape sequence as a SLIP frame: (0xC0 +++ 0xC0)
- The modem is reset or power-cycled

PPP mode transitions:

- DTR is deasserted, with a configuration to use DTR (&D1 or &D2)
- PPP negotiates command state
- The modem is reset or power-cycled

### <span id="page-10-2"></span>**Modem Buffers**

Communication with the modem is buffered to allow the modem to provide a variety of features and speed configurations. This section provides an introduction to the types of buffering performed by the modem.

#### *Command Buffer*

When in command state, the modem buffers the input from the host until a <CR> is entered. The buffered data can be edited using the backspace <BS>. The modem (with Echo enabled) may echo the sequence <BS><space><BS> for human readability.

There is a limit of 518 characters to one command line, excluding the AT prefix and the <CR> termination. If the command buffer length is exceeded, the modem continues to echo input (which is not buffered) until the <CR> is received. When the <CR> is entered, the modem returns the ERROR result code without executing any commands in the line. Once over the limit, the <BS> does not bring you back under the limit; the ERROR code is still returned.

The command buffer is distinct from the data receive and transmit buffers. The command buffer retains the contents of the last issued command until the AT command prefix is received for the next command.

#### <span id="page-11-0"></span>*Data Buffers*

Data being transmitted or received is buffered in several ways depending on the mode and nature of the connection. Some caution must be taken when disconnecting to ensure that any buffered data in the modem has been properly processed prior to breaking the connection.

Specific settings for buffer controls are described in the relevant commands and registers. Normal configuration of the modem does not require you to adjust these settings.

#### *Speed Buffering*

The simplest form of buffering allows for line speed differences and busy conditions between the host (DTE) and modem and between the modem and the remote terminal or network. The network side of the connection can have rates up 153.6 kbps, while the local host connection can be at one of many different speeds from 300 bps to 230.4 kbps.

Where large amounts of data are being exchanged, local hardware flow control must be used to prevent buffer overflows. To reduce packet loss, the CDMA protocol incorporates flow control on the network connection.

### <span id="page-11-1"></span>**Command Handling**

AT can be issued as a command without parameters. It acts like a "ping" to the modem and always gives a result code of "OK". If there is no response from the modem, try issuing ATQ0 (Quiet mode off). If this fails, try the "+++" escape sequence or resetting the modem.

Commands may be entered in upper or lower case.

#### *Concatenation*

More than one command can be included in a single line, although some commands or their parameters must be placed at the end of the line. When concatenating commands, a space between basic commands is optional. Where extended commands (those beginning with a non-alphabetic character) are concatenated, they must be separated by a semi-colon.

Commands are executed in the order entered. If a command results in the ERROR result code, the balance of the command line is ignored. Only one result code is returned for the entire command line.

#### *Parameters*

Most AT commands support one or more parameters, usually a number. Parameter ranges are specified in the reference.

Commands that normally accept a single numeric option switch ([n]) and are issued without that parameter assume a value of zero (0).

Defaults shown in the command tables are those for the factory settings of the modem and are not the defaults assumed for a command issued without parameters.

#### *Registers*

Some registers are read only. If an attempt is made to write to a read only register, the ERROR result code is returned.

Some registers store the setting of commands. Changing the register is equivalent to changing the command setting. See the Table of S-Registers for the standard default values.

See the Table of Stored Profile Settings for the factory defaults.

### <span id="page-12-1"></span><span id="page-12-0"></span>**Responses and Result Codes**

Most commands return only a result code however some commands request information, which is provided by the modem as a response prior to the result code.

#### *Possible Result Codes*

Result codes are not shown in the command tables unless special conditions apply. Generally the result code OK is returned when the command has been executed. ERROR may be returned if parameters are out of range, and is returned if the command is not recognized, or the command is not permitted in the current mode, state, or condition of the modem.

See the Table of Result Codes, giving both the numeric and verbose results.

#### *Human vs. Machine Interface*

The AT command interface was designed for human interaction. When an intelligent host is managing a modem, the interface may need to be altered; result code words replaced with numbers, for example. Framing characters (line feeds and carriage returns) must be properly understood to ensure the host system properly parses the responses and result codes.

As shipped the modem is configured with these settings:

- Echo enabled (E1): which causes the modem to echo characters received from the host back to it while in command state. The backspace is echoed as <BS>.
- Quiet result codes disabled (Q0): which enables the modem to issue result codes following commands. Quiet on (Q1) suppresses result codes entirely; responses remain unaffected.
- Verbose result codes (V1): which provides results in English text appended with <CR><LF>. Verbose off (V0) returns the results as ASCII numeral codes. Numeric codes are much easier to process.

With Echo on (E1 - the default), data received from the local host while in command state is echoed back to the host. This can present problems to machine control, which is not interested in an echo of its own commands to the modem. In some configurations the echo should be turned off (E0).

The configuration for most machine-controlled hosts is more likely to be set to Echo Off, and Verbose Off or possibly Quiet On.

#### *Framing*

The framing of the response and result elements by <CR><LF> depends heavily on the settings of the modem. In particular the settings of Verbose (V) and Quiet (Q) modes alter the framing of both responses and result codes.

These elements are normally formatted for human reading with a terminal program, however users wishing to have software read and adjust to these responses and result codes must understand how they are framed.

#### *Framing Characters*

The modem will frame replies with carriage return and line feed characters as they are defined in registers S3 and S4 respectively. These are normally the ASCII values 13 <CR> and 10 <LF>. For the purposes of the discussion here, they are referred to as <CR> and <LF>.

If there are any problems determining the exact framing of the response and result codes, use a protocol analyzer to monitor the exchanges.

#### *Response Framing*

Regardless of command settings, responses are in ASCII text with a trailing <CR><LF>. Where a response has more than one line, each line is terminated with a <CR><LF>. The programmer must know the number of lines expected in the response.

The setting of Verbose (V) on (=1) triggers a leading <CR><LF> prior to the first line of the response. If Verbose is off (=0), there are no leading characters prior to the first line of response.

The setting of Quiet (Q) has no impact on responses.

#### *Result Code Framing*

Every command returns a result code unless the Quiet command is enabled. If Quiet  $(Q)$  is on  $(=1)$ , then there are no framing characters nor any result code returned; the modem is truly silent with respect to result codes.

A leading <CR><LF> is inserted ahead of the result code if Verbose (V) is on (=1), otherwise there are no leading characters prior to the ASCII numeral result.

The result code is always followed by a <CR>. There is a trailing <LF> only if Verbose is on. Samples:

V=1 <CR><LF>OK<CR><LF>

V=0 0<CR>

# <span id="page-14-0"></span>**Chapter 2 – Overview of Commands**

# <span id="page-14-2"></span><span id="page-14-1"></span>**Introduction**

The modem supports commands for:

- IS 95B data service
- 1X packet service
- SMS
- GPS (See Universal IP AT Commands Guide)

## <span id="page-14-3"></span>**AT Commands Summary by Function**

The reference tables are presented in strict ASCII alphabetical order (including prefixes). This format allows quick look-up of each command to verify syntax, parameters, and behaviors. It does not lend itself to finding whether or not the modem has a command to perform a particular service or setting.

<span id="page-14-4"></span>The summary in this section organizes the commands into functional groups to allow you to more quickly locate a desired command when the operation is known but the command is not.

#### *Basic Operation Action Commands*

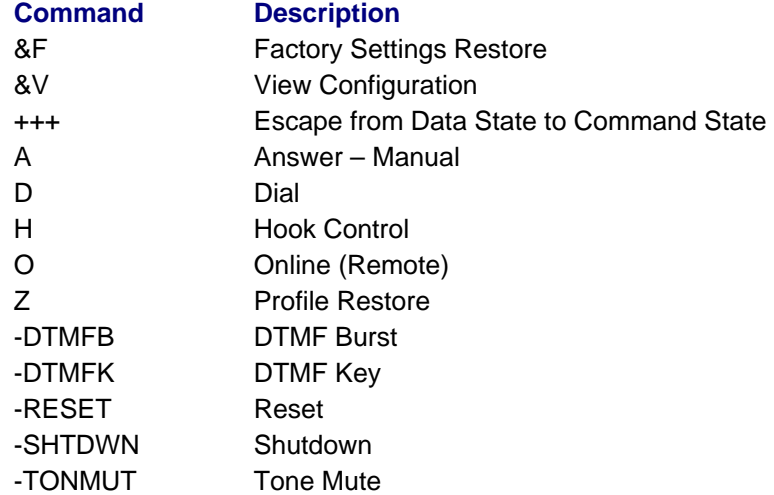

#### <span id="page-14-5"></span>*Basic Modem Configuration Commands*

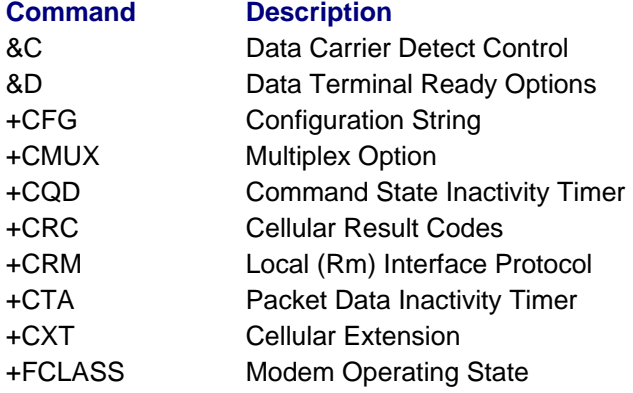

<span id="page-15-0"></span>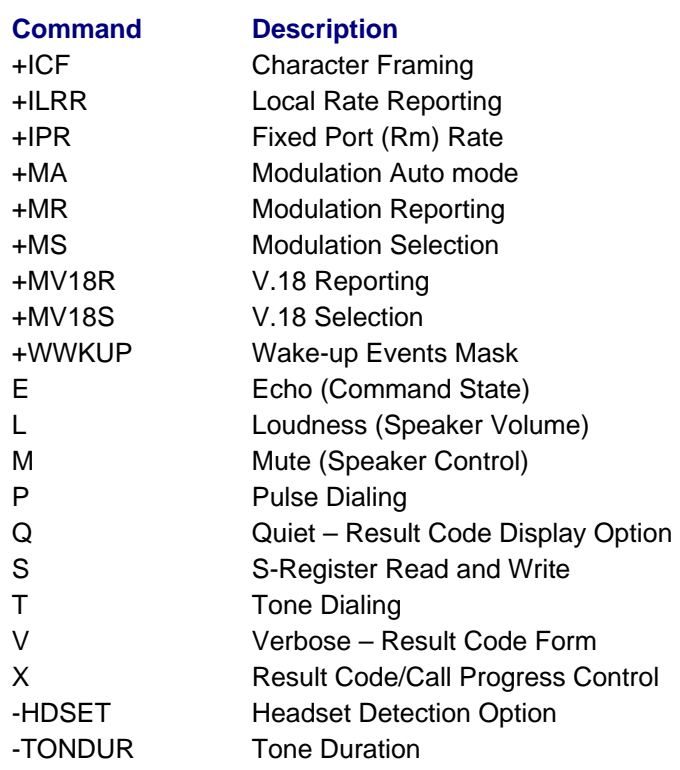

### <span id="page-15-1"></span>*Advanced Modem Configuration Commands*

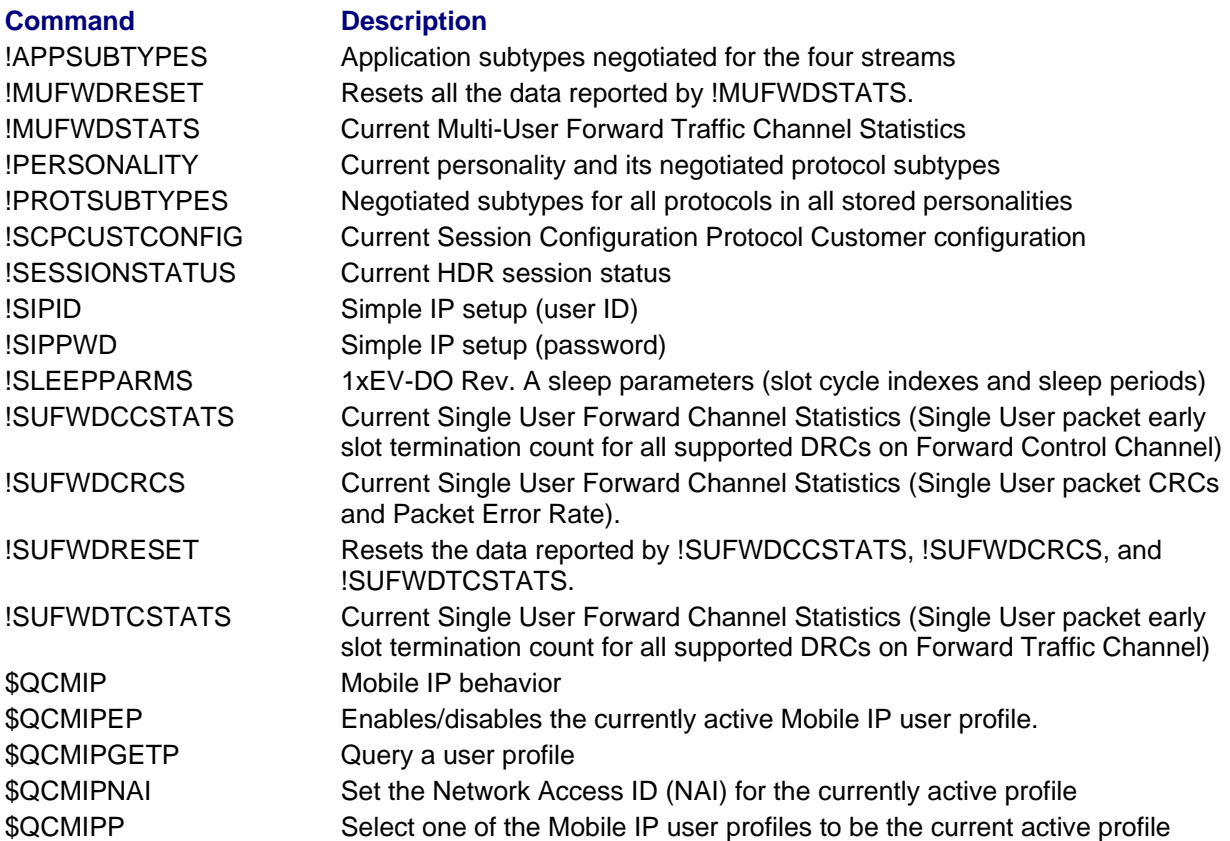

### <span id="page-16-1"></span><span id="page-16-0"></span>*Account Activation Commands*

The modem supports modem account activation via the AT command interface.

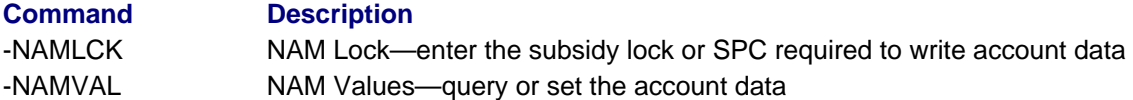

### <span id="page-16-2"></span>*Device and Service Interrogation Commands*

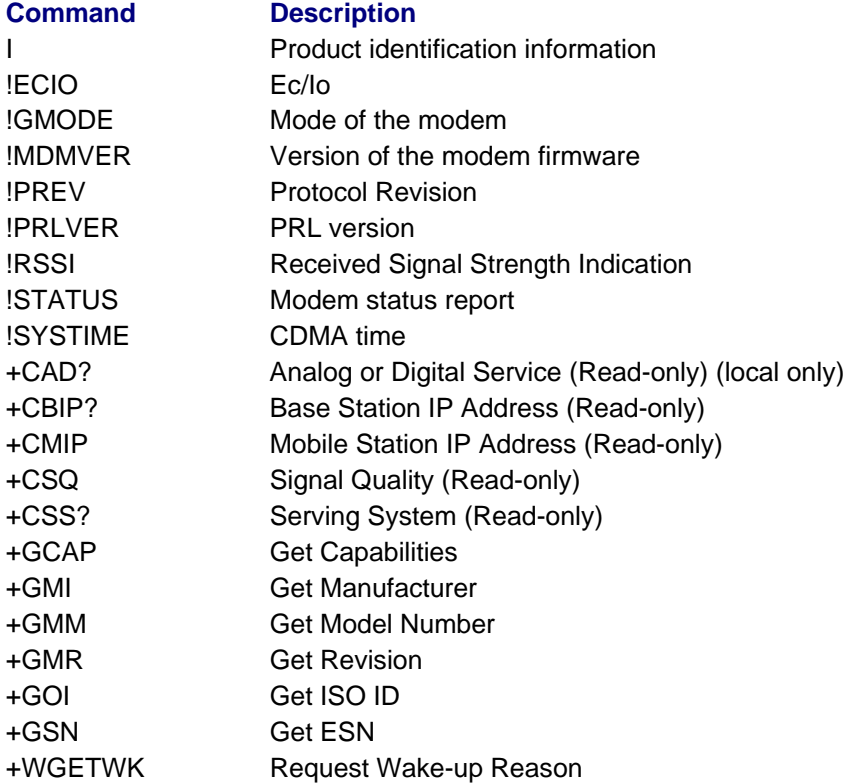

### <span id="page-16-3"></span>*SMS Messages Commands*

The modem supports sending and receiving SMS (Short Message Service) messages.

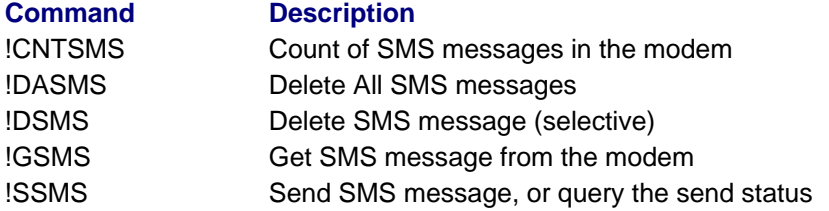

# <span id="page-17-1"></span><span id="page-17-0"></span>**Chapter 3 – ! Prefix Commands**

Result codes are not shown in the following commands unless special conditions apply. Generally, the result code OK is returned when the command has been executed. ERROR may be returned if parameters are out of range and is returned if the command is not recognized or is not permitted in the current state or condition of the modem. A full list of result codes (verbose and numeric) is provided in the Result Code Table later in this manual.

### <span id="page-17-2"></span>**!APPSUBTYPES Negotiated Subtypes**

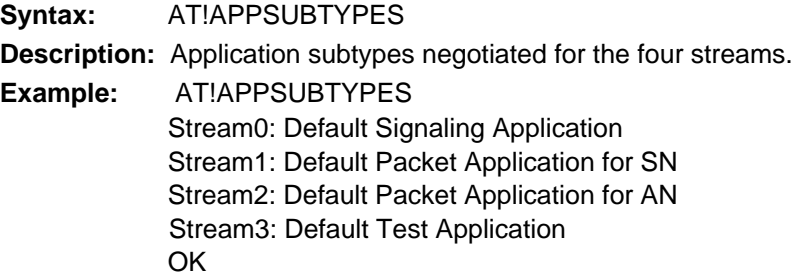

### <span id="page-17-3"></span>**!CNTSMS Count SMS**

**Syntax:** AT!CNTSMS

**Description:** Reports the number of messages stored in the modem as follows:

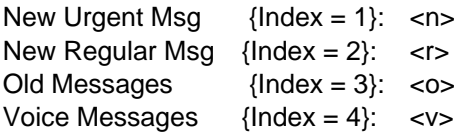

 The Index number corresponds to the SMS list index used to retrieve and delete messages. The counters n, r, o, and v indicate the number of messages in each list. When retrieving (!GSMS) or deleting (!DSMS), the message number is base 1, so the highest message number in any list is the same as the reported count.

# <span id="page-17-4"></span>**!DASMS Delete All SMS**

**Syntax:** AT!DASMS

**Description:** Deletes all SMS messages from all four SMS lists. Use this command with care, as confirmation is not required.

# <span id="page-18-1"></span><span id="page-18-0"></span>**!DSMS= Delete SMS (Selective)**

**Syntax:** !DSMS=<i>[,m]

- **Description:** Deletes one or all messages from one of the index lists (for the definitions of the SMS index lists, see !CNTSMS).
	- **Parm Meaning**
	- i Message list (index 1, 2, 3, or 4)
	- m Message number

Message number 1 is the oldest message, and the number reported by !CNTSMS, is the most recent message.

If the message number parameter is omitted, then all messages in the specified index list are deleted.

Normally messages are only deleted from list 3 (old).

### <span id="page-18-2"></span>**!ECIO? Ec/Io**

**Syntax:** AT!ECIO? **Description:** If there is an active pilot, returns the current Ec/Io in units of 1dB. See also !RSSI.

## <span id="page-18-3"></span>**!GMODE Mode of the Modem**

**Syntax:** AT!GMODE **Description:** Asks for the mode of the modem. Returns either "ONLINE" or "OFFLINE"

# <span id="page-18-4"></span>**!GSMS? Get SMS**

**Syntax:** AT!GSMS?<i,m>

**Description:** Read an SMS message from the modem. The message read is determined by the parameters:

#### **Parm Meaning**

- i message list (index 1, 2, or 3)
- m message number

Message number 1 is the oldest message, and the number reported by !CNTSMS, is the most recent message.

After a new message is read, it is placed in message list index 3 (old messages). The following information may be displayed:

- Message center timestamp (optional)
- Originating address
- Priority (optional)
- User data

### <span id="page-18-5"></span>**!MDMVER? Version of the Modem Firmware**

**Syntax:** AT!MDMVER?

**Description:** Returns the firmware version being run on the modem. See also +GMR (Get Revision).

### <span id="page-19-1"></span><span id="page-19-0"></span>**!MUFWDRESET Reset Data in !MUFWDSTATS**

**Syntax:** AT!MUFWDRESET

**Description:** Resets all the data reported by !MUFWDSTATS.

### <span id="page-19-2"></span>**!MUFWDSTATS Current Traffic Channel Statistics**

**Syntax:** AT!MUFWDSTATS

**Description:** Current Multi-User Forward Traffic Channel Statistics. !MUFWDRESET resets the data reported by this command.

#### **Example:**

at!mufwdstats FORWARD TRAFFIC CHANNEL **CRC Count Termination Slot Count** 

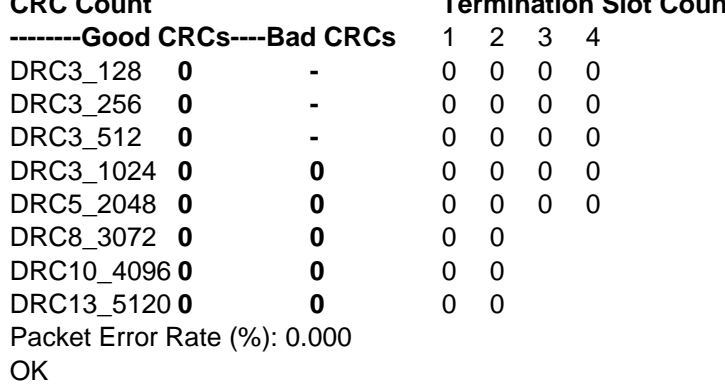

### <span id="page-19-3"></span>**!PERSONALITY? Displays Current Personality**

**Syntax:** AT!PERSONALITY? **Description:** Displays the Current Personality and its negotiated protocol subtypes. **Example:** at!personality? Current Personality: 0 Physical Layer Protocol Subtype: 0 Control Channel MAC Protocol Subtype: 0 Access Channel MAC Protocol Subtype: 0 Fwd Traffic Channel MAC Protocol Subtype: 0 Rev Traffic Channel MAC Protocol Subtype: 0 Key Exchange Protocol Subtype: 0 Authentication Protocol Subtype: 0 Encryption Protocol Subtype: 0 Security Protocol Subtype: 0 Idle State Protocol Subtype: 0 Generic MM Cap Disc Protocol Subtype: 0 Generic Virtual Stream Protocol Subtype: 0 **OK** 

### <span id="page-20-1"></span><span id="page-20-0"></span>**!PREV? Protocol Revision**

**Syntax:** AT!PREV?

**Description:** Queries the modem for the current protocol revision reported by the current base station the modem is communicating with. The response is a decimal digit as noted below.

#### **Value Meaning**

- 1 JSTD-008 (PCS)
- 2 IS-95
- 3 IS-95A (cellular)
- 4 Minimum requirements for IS-95B
- 5 Full requirements for IS-95B
- 6 CDMA 1X Rev. 0
- 7 CDMA 1X Rev. 1

### <span id="page-20-2"></span>**!PRLVER? PRL Version**

**Syntax:** AT!PRLVER? **Description:** Returns the version of the PRL stored in the modem.

### <span id="page-20-3"></span>**!PROTSUBTYPES? Negotiated Subtypes**

**Syntax:** AT!PROTSUBTYPES? **Description:** Displays Negotiated Subtypes for all protocols in all stored personalities. **Example:**  at!protsubtypes Number of Stored Personalities: 1 Current Personality: 0 Personality: 0 Physical Layer Protocol Subtype: 0 Control Channel MAC Protocol Subtype: 0 Access Channel MAC Protocol Subtype: 0 Fwd Traffic Channel MAC Protocol Subtype: 0 Rev Traffic Channel MAC Protocol Subtype: 0 Key Exchange Protocol Subtype: 0 Authentication Protocol Subtype: 0 Encryption Protocol Subtype: 0 Security Protocol Subtype: 0 Idle State Protocol Subtype: 0 Generic MM Cap Disc Protocol Subtype: 0 Generic Virtual Stream Protocol Subtype: 0 **OK** 

### <span id="page-21-1"></span><span id="page-21-0"></span>**!RSSI? Received Signal Strength Indication**

**Syntax:** AT!RSSI?

**Description:** Reports the current RSSI (P(AGC)+Ec/Io) in dBm using a (N-1)/N IIR filter for smoother display. When no signal is present it reports -125. Reported values can be interpreted as follows:

> $< -90$  = very poor  $-90$  to  $-86$  = poor  $-85$  to  $-81$  = fair

 $-80$  to  $-76 =$  good

> -76 = excellent

This command is supported in the online command state and in the command state.

### <span id="page-21-2"></span>**!SCPCUSTCONFIG? Current Session Configuration Protocol Customer Configuration**

**Syntax:** AT!SCPCUSTCONFIG?

**Description:** Sets or reads the current Session Configuration Protocol Customer configuration. **Example:** 

at!scpcustconfig?

1 - Custom Configuration is Active

#### **Protocol Subtypes:**

1 - Subtype 2 Physical Layer

- 0 Enhanced CCMAC
- 1 Enhanced ACMAC
- 1 Enhanced FTCMAC
- 0 Enhanced 3 RTCMAC
- 0 Enhanced 1 RTCMAC
- 0 Enhanced Idle

#### **Broadcast Subtype**s:

0 - Generic Broadcast Enabled

**Applications Subtypes**:

1 - SN Multiflow Packet App

OK

### **To set this item, enter 13 hex bytes. Example:**

at!scpcustconfig=01,0D,00,00,00,00,00,00,00,01,00,00,00 **OK** 

### <span id="page-22-1"></span><span id="page-22-0"></span>**!SESSIONSTATUS Current Session Status**

**Syntax:** AT!SESSIONSTATUS=<lower\_byte>,<upper\_byte>

**Description:** !SESSIONSTATUS (Sets the current Session Status)

!SESSIONSTATUS? (Reads the current Session Status)

#### **Value Meaning**

- 0 Inactive—there is no session
- 1 Default—there is a session, but no negotiation has been completed
- 2 Active—there is a session, and all parameters have had at least one chance to be negotiated

In testing and debugging procedures, it is useful to force the session status to Inactive, so that Session negotiation and configuration occur upon the next power up. For the change to occur, the modem must be reset.

When the HDR session is negotiated, the session status is stored in NV RAM. Upon next power up, if the session status is Active, the session parameters are not renegotiated, unless a new network is acquired.

#### **Example:**

at!sessionstatus HDR Session Status: 2 OK at!sessionstatus=00,00 OK at!sessionstatus? HDR Session Status: 0 OK

# <span id="page-22-2"></span>**!SIPID= User ID Information for Simple IP Setup**

**Syntax:** AT!SIPID=<user id> **Description:** Sets the User ID information for a simple IP setup.

# <span id="page-22-3"></span>**!SIPPWD= Password Information for Simple IP Setup**

Syntax: AT!SIPPWD=<passwrd> **Description:** Sets the password information for a simple IP setup.

### <span id="page-23-1"></span><span id="page-23-0"></span>**!SLEEPPARMS Sleep Parameters**

**Syntax:** AT!SLEEPPARMS

**Description:** Returns 1xEV-DO Rev. A sleep parameters (slot cycle indexes and sleep periods). Slot cycle timeouts are listed in Julian time format (year month day day-of-week hour:minutes:seconds).

**Example 1:** 

at!sleepparms Slot Cycle1:3 Slot Cycle2:0 Slot Cycle3:0 Slot Cycle1 Timeout:1980 01 06 6 00:00:00 Slot Cycle2 Timeout:1980 01 06 6 00:00:00 OK

#### **Example 2:**

at!sleepparms HDR Rev. A not currently available OK

### <span id="page-23-2"></span>**!SSMS= Send SMS**

**Syntax:** AT!SSMS=<p>,<dest>,[cb],"<text>"

AT!SSMS? Reports the progress of the last message sent

**Description:** !SSMS= sends an SMS message using these parameters:

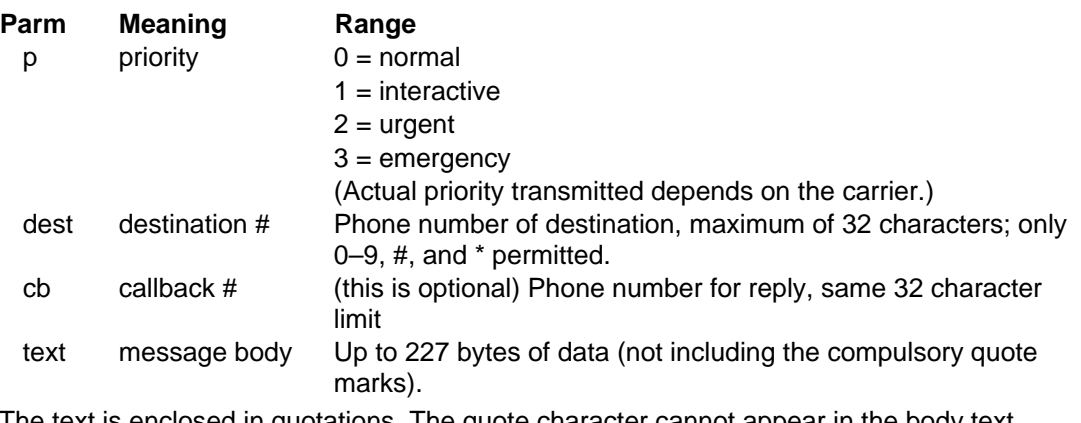

The text is enclosed in quotations. The quote character cannot appear in the body text. Body text over the carrier-defined limit is truncated and sent anyway. Messages of length 228 or greater result in an ERROR.

The query form (!SSMS?) reports the progress of the last message sent. Possible responses are:

- none No SMS messages being sent.
- pending Message has not left the modem (an attempt to use !SSMS= again yields an ERROR result code.)
- sent Successfully sent to the network.

failed Sending failed and should be retried.

If you send a second message after receiving the "sent" response for the first message, subsequent queries will report the status of the second message.

## <span id="page-24-1"></span><span id="page-24-0"></span>**!STATUS Status of the Modem**

**Syntax:** AT!STATUS **Description:** Reports the modem's status as follows: Current band: <br/> <br/>band> Current channel: <chan> SID: <sid> NID: <nid> 1xRoam: <n> HDRRoam: <n> Temp: <temp> State: <state> Sys Mode:<mode> Pilot [NOT] acquired Modem has [NOT] registered HDR revision: <HRD\_rev>

> **<band>** is either OFFLINE, PCS CDMA, Cellular CDMA, PCS Sleep, Cellular Sleep, HDR PCS, or HDR Cellular

**<n>** for the roaming indicator. Values larger than 2 indicate ERI usage; to obtain the ERI banner, icon state, and icon image, parse the carrier's ERI file.

**<temp>** is the radio temperature in degrees C.

**<mode>** is either NO SRV, CDMA or HDR

**NOT** appears if the pilot has not been found or the modem has not registered. <HRD\_rev> is displayed only if the modem has 1xEV-DO service. The value is either 0 or A. See also +CSS? (Serving System).

### <span id="page-24-2"></span>**!SUFWDCCSTATS Current Single User Forward Channel Statistics on DRCs**

**Syntax:** AT!SUFWDCCSTATS

**Description:** Reports the current Single User Forward Channel Statistics (Single User packet early slot termination count for all supported DRCs on Forward Control Channel; (columns are tab separated).

!SUFWDRESET resets the data reported by this command.

**Example:** 

at!sufwdccstats FORWARD CONTROL CHANNEL - Early Termination Slot Count 1 2 3 4 5 6 7 8 9 10 11 12 13 14 15 16 DRC0 0 0 0 0 0 0 0 0 0 0 0 0 0 0 0 0 DRC1 0 0 0 0 0 0 0 0 **OK** 

### <span id="page-25-1"></span><span id="page-25-0"></span>**!SUFWDCRCS Current Single User Forward Channel Statistics on CRCs**

**Syntax:** AT!SUFWDCRCS

**Description:** Reports the current Single User Forward Channel Statistics (Single User packet CRCs and Packet Error Rate).

!SUFWDRESET resets the data reported by this command.

**Example:** 

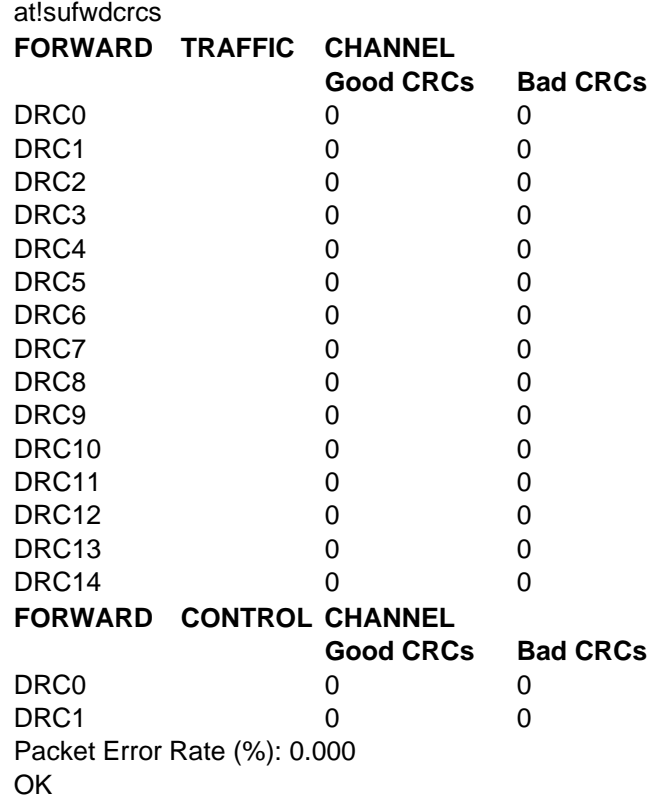

### <span id="page-25-2"></span>**!SUFWDRESET Resets Data**

**Syntax:** AT!SUFWDRESET **Description:** Resets the data reported by !SUFWDCCSTATS, !SUFWDCRCS, and !SUFWDTCSTATS.

### <span id="page-26-1"></span><span id="page-26-0"></span>**!SUFWDTCSTATS Current Single User Forward Channel Statistics**

**Syntax:** AT!SUFWDTCSTATS

**Description:** Current Single User Forward Channel Statistics (Single User packet early slot termination count for all supported DRCs on Forward Traffic Channel). !SUFWDRESET resets the data reported by this command.

**Example:** 

### <span id="page-26-2"></span>**!SYSTIME? CDMA Time**

OK

**Syntax:** AT!SYSTIME?

**Description:** Queries the CDMA time. If the modem has not acquired a system, then the system time may not be available; some time in 1980 is displayed. The format is: YYYYMMDDWHHMMSS (W is day of week, 0=Monday) For example:

200309183180142 = Thursday, Sep 18, 2003, 18:01:42

# <span id="page-27-0"></span>**Chapter 4 – \$ Prefix Commands**

### <span id="page-27-2"></span><span id="page-27-1"></span>**\$QCCAV Answer Voice**

**Syntax:** AT\$QCCAV

**Description:** (Voice builds only). Answers an incoming call as a voice call. Use –SPKMUT (Speaker Mute) to manually turn off mute on the audio path before answering the call. Contrast with A (Answer).

See also +CDV (Dial Voice) and +CHV (Hang-up Voice).

### <span id="page-27-3"></span>**\$QCMIP Mobile IP (MIP) Behavior**

**Syntax:** AT\$QCMIP

**Description:** Sets the Mobile IP (MIP) behavior.

#### **Value Meaning**

- 0 Mobile IP disabled. Simple IP only. Mobile IP preferred.
- 1 In the initial MIP registration, if the network does not support Mobile IP, then the mobile automatically reverts to Simple IP. However, if a Mobile IP session is registered and then the mobile enters a network that does not support Mobile IP, the mobile will drop the session and inform the upper layers of the failure.
- 2 Mobile IP only.

The mobile will make data calls only when Mobile IP is supported in the network. During a MIP session, if the mobile hands off to a network that does not support MIP, then the mobile will drop the session and inform the upper layers of the failure.

If a connected data device wants to use its own Mobile IP implementation, the mobile's IP implementation should be disabled by setting AT\$QCMIP to 0.

### <span id="page-27-4"></span>**\$QCMIPEP Enables/Disables the Currently Active Mobile IP User Profile**

**Syntax:** AT\$QCMIPEP

**Description:** Enables/Disables the currently active Mobile IP user profile.

#### **Value Meaning**

0 To disable the currently active profile, use  $AT$QCMIPEP = 0$ .

1 To enable the currently active profile, use  $AT$QCMIPEP = 1$ .

See also \$QCMIPP.

## <span id="page-28-1"></span><span id="page-28-0"></span>**\$QCMIPGETP Query a User Profile**

**Syntax:** AT\$QCDMIPGETP

**Description:** \$QCDMIPGETP = 1-5 (profile number).The command returns the following parameters for the selected profile:

- NAI
- Home Addr
- Primary HA
- Secondary HA
- MN-AAA SPI
- MN-HA SPI
- Rev Tun (Reverse Tunneling)
- MN-AAA SS
- MN-HA SS

If a profile number is not entered, then the AT command returns all the information corresponding to the currently active profile.

### <span id="page-28-2"></span>**\$QCMIPNAI Set the Network Access ID (NAI) for the Currently Active Profile**

**Syntax:** AT\$QCMIPNAI

**Description:** Sets the Network Access ID (NAI) for the Currently Active Profile:

AT\$QCMIPNAI= "user@domain", 0 or 1

- **Value Meaning** 
	- 0 Do not store in NOVRAM
	- 1 Store in NOVRAM

The double quotes (" ") are required only if the string contains a comma.

### <span id="page-28-3"></span>**\$QCMIPP Select One of the Mobile IP User Profiles to Be the Current Active Profile**

**Syntax:** AT\$QCMIPP

**Description:** AT\$QCMIPP can be used to configure specific dial-up for various user profiles.

AT\$QCMIPP = 1-5 (profile number)

To enable/disable a currently active profile, see \$QCMIPEP.

### <span id="page-29-1"></span><span id="page-29-0"></span>**\$QCVAD= Sets or Reads the Mode for Answering Data Calls**

**Syntax:** AT\$QCVAD=<n> (Set Command) AT\$QCVAD? (Read Command)

**Description:** \$QCVAD= sets the mode for answering data calls with A (Answer) or auto answer via  $S0=1$ .

> \$QCVAD? reads the mode for answering data calls with A (Answer) or auto answer via  $S<sub>0</sub>=1$ .

- **Value Setting** 
	- 0 OFF (answer as voice). Default.
	- 1 Fax (Fax not supported) for next call, then revert to OFF (voice)\*
- 2 Fax (Fax not supported )for all calls
- 3 Async data for next call, then revert to OFF (voice)\*
- 4 Async data for all calls

\*Reverting to voice happens at the first of these events:

- An incoming call arrives (answered or not)
- Ten minutes elapse without receiving a call
- The modem is reset (or power-cycled)
- The setting is changed by command

The CDMA network requires the call type to be negotiated before the call is answered. This command sets the call negotiation the modem makes prior to answering.

# **Chapter 5 – & Prefix Commands**

## <span id="page-30-2"></span><span id="page-30-1"></span><span id="page-30-0"></span>**&C Data Carrier Detect Control**

**Syntax:** AT&C<value>

 **Description:** The modem controls the RLSD output in accordance with the parameter supplied. This command sets the DCD On or Off.

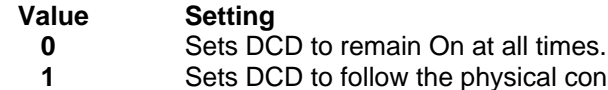

- **2D to follow the physical connection. Default**
- **2** DCD follows the state of the TCP/UDP connection.

**Response:** OK

Otherwise ERROR

### <span id="page-30-3"></span>**&D Data Terminal Ready Options**

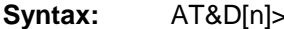

**Description:** Determines what actions the modem takes in response to the Data Terminal Ready (DTR) signal from the host (DTE). For action to be taken, DTR must be off for a period of 2–10 milliseconds.

> **Note:** This command has no impact on the use of DTR to terminate a voice call on the modem, nor does it affect the use of DTR to control modem shutdown.

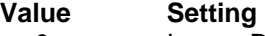

- 0 Ignore DTR
- 1 Enter command state for an on-to-off DTR transition.
	- The modem condition (on or offline) is not affected.
	- (Currently not supported.)
- 2 Hang up and enter command state for an on-to-off DTR transition. Autoanswer is disabled if DTR is off. Default.

### <span id="page-30-4"></span>**&F Factory Settings Restore**

**Syntax:** AT&F

**Description:** Reloads the factory-stored default configurations into active memory. For information on factory settings, see the Stored Profile Settings Table later in this manual.

> This command is functionally the same as Z (Reset). If there is an active call, the command executes and the call is dropped.

### <span id="page-30-5"></span>**&V View Configuration**

#### **Syntax:** AT&V[n]

**Description:** Displays the active profile (commands and S-register contents). Any numeric parameter is ignored.

# <span id="page-31-0"></span>**Chapter 6 – +C Prefix Commands**

## <span id="page-31-2"></span><span id="page-31-1"></span>**+CAD? Analog or Digital Service**

**Syntax:** AT+CAD? (Read-only) (local only)

**Description:** Reports the current service mode of the modem in the form +CAD: n.

#### **Value Meaning**

- 0 No service available
- 1 CDMA Digital service is available
- 2 TDMA Digital service is available
- 3 Analog service is available

# <span id="page-31-3"></span>**+CBIP? Base Station IP Address (Read-only)**

**Syntax:** AT+CBIP? (Read-only) (local only)

**Description:** Reports the IP address (in dotted-decimal format) of the Base Station if there is a currently active call. If there is no active call, the following response is returned:

0.0.0.0

OK

See also +CMIP (Mobile IP Address).

### <span id="page-31-4"></span>**+CDV Dial Voice**

**Syntax:** AT+CDV [options]

**Description:** Initiates a voice call. Because of the options available in this command, another AT command cannot follow it on the same line. All characters following the +CDV command are taken as parameter options. For a list of dialing option parameters and restrictions, see the D (Dial) command. The options available are the same as those described for async data dialing.

> Voice dialing leaves the modem in command state. This allows use of commands to control microphone and speaker options, and to generate DTMF tones if needed. See also +CHV (Hang-up Voice).

**Note:** This command is needed for Verizon

## <span id="page-32-1"></span><span id="page-32-0"></span>**+CFG= Configuration String**

**Syntax:** AT+CFG="<str>" (Sets a configuration) AT+CFG? (Reads a configuration)

**Description:** This command sets a configuration string of up to 248 characters. The string parameter must be enclosed within quotation marks (0x22). You cannot append any other commands after it in the same command line.

> This string is transmitted to the Base Station as the last step of establishing the transport layer of the airlink. The default setting is null. Any setting replaces the previous value.

# <span id="page-32-2"></span>**+CHV Hang-up Voice**

**Syntax:** AT+CHV [0]

**Description:** Terminates a voice connection previously established with +CDV (Dial Voice) or \$QCCAV (Answer Voice). The only valid parameter is zero, which is optional. See also H (Hook Control).

## <span id="page-32-3"></span>**+CMIP? Mobile Station IP Address**

**Syntax:** AT+CMIP? (Read only)

**Description:** Returns the IP address assigned to the modem for this connection. This address is temporary only. The network assigns an IP address on an as-needed basis. If there is no current network connection, hence no local IP address, the modem issues no response, only the OK result code.

See also +CBIP (Base Station IP Address).

# <span id="page-32-4"></span>**+CMUX= Multiplex Option**

**Syntax:** AT+CMUX=<f[,r]> (Sets the Multiplex Option) AT+CMUX? (Reads the Multiplex Option)

**Description:** Selects the maximum number of multiplex options for the forward and reverse links valid within the context of the data service selected by the +CRM (Local Interface Protocol) command. The first parameter is for the forward link (from the Base Station to the modem) and the second is for the reverse link (from the modem to the Base Station).

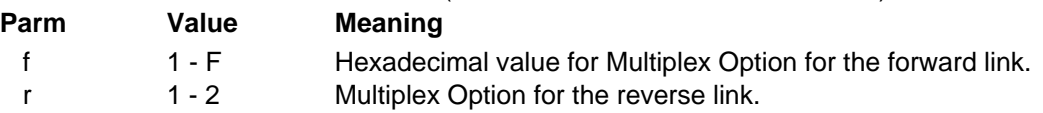

If parameter **r** is omitted, it is assumed to have the same value as **f**, provided **f** is 1 or 2; otherwise, the ERROR result is returned.

Values for the two parameters must be either both odd or both even. If odd values are used, the modem originates data calls using Rate Set 1. If both are even, originated calls use Rate Set 2.

**Note:** This command is included for compatibility.

### <span id="page-33-1"></span><span id="page-33-0"></span>**+CQD= Command State Inactivity Timer**

**Syntax:** AT+CQD=<n> (Sets the Command State Inactivity Timer) AT+ CQD? (Reads the Command State Inactivity Timer)

- **Description:** This timer determines when (or if) the modem will release a call if there is no activity on the connection between the modem and the IWF, for the specified period. The entry represents a multiple of five seconds. That is, each unit represents 5 seconds.
	- **Value Meaning**

0 Disables the timer

1–255 Indicates timer value in steps of five seconds.

The default value is 10 – meaning a timer setting of 50 seconds.

See also +CTA (Packet mode Inactivity Timer).

**Note:** This command is included for compatibility.

### <span id="page-33-2"></span>**+CRC= Cellular Result Codes**

**Syntax:** AT+CRC=<n> (Enables or disables cellular result codes) AT+CRC? (Reads the cellular result code value)

**Description:** Enables or disables cellular result codes for call progress.

#### **Value Meaning**

0 Disables cellular result codes. Default.

1 Enables cellular result codes

The extended cellular result codes are in Extended Cellular Result Codes Table.

Extended cellular call progress codes are in the Extended Cellular Call Progress Codes Table later in this manual.

### <span id="page-33-3"></span>**+CRM= Local (Rm) Interface Protocol**

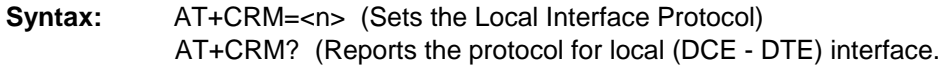

**Description:** Reports (or sets) the protocol for the local (DCE - DTE) interface. This value is set automatically by the modem, based on the data received.

#### **Value Meaning**

- 0 Asynchronous Data or Fax
- 1 Packet data service, Relay Layer interface
- 2 Packet data service, Network Model (Default)

## <span id="page-34-1"></span><span id="page-34-0"></span>**+CSQ? Signal Quality**

**Syntax:** AT+CSQ? (Read-only)

**Description:** Reports the received Signal Quality Measure (SQM) and Frame Error Rate (FER). The response is in the form +CSQ: <SQM>, <FER>. If no cellular service is available, the values reported are both 99. If the modem has acquired service but is not in an active call, the SQM value is valid but the FER is still undetectable.

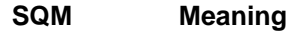

- 0-31 00 is lowest quality signal, 31 is the highest. This is based on received signal strength.
- 99 Value not known or is not detectable.

#### **FER Meaning**

- $0 \le 0.01\%$
- 1  $0.01\% = FER < 0.1\%$
- 2  $0.1\% = FER < 0.5\%$
- $3 \qquad 0.5\% \geq FER < 1.0\%$
- $4$  1.0% > FER < 2.0%
- $5$  2.0% > = FER < 4.0%
- $6 \t 4.0\% \geq FER < 8.0\%$
- $7 = FER \ge 8.0\%$
- 99 Value is not known or is not detectable.

See also !RSSI for received signal strength in dBm.

### <span id="page-34-2"></span>**+CSS? Serving System**

**Syntax:** AT+CSS? (Read-only)

**Description:** Reports the cellular band and system on which the modem is registered. The response is in the form +CSS: <class>, <br/> <br/>stam>.

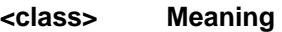

- 0 Current band class is unsupported by this command.
- 1 800 MHz Cellular
- 3 1900 MHz PCS

#### **<band> Meaning**

- A F Registered on a band system indicated.
- Z Not registered system Meaning
- 0–32767 System ID of the network that the modem is currently registered with.
- 99999 Modem is not registered.

See also !STATUS (Status).

## <span id="page-35-1"></span><span id="page-35-0"></span>**+CTA= Packet Data Inactivity Timer**

**Syntax:** AT+CTA=<n> (Sets the Packet Data Inactivity Timer) AT+CTA? (Reads the value)

**Description:** This timer determines when (or if) the modem will use dormant mode on the network. If a timer value is set, the modem releases the radio resource if there is no activity (RLP data frames) on the connection between the modem and the network for the specified period.

> The modem maintains the PPP session with the local host, and the network retains the PPP session at its end, only the intervening "physical link" layer is dropped. The modem restores the link when traffic resumes.

Each unit represents 1 second.

#### **Value Meaning**

0 Disables the timer (default)

1–255 Indicates timer value in seconds.

**Note:** When set to 0, the network governs the dormant mode timing.

See also +CQD (Command State Inactivity Timer).

### <span id="page-35-2"></span>**+CXT= Cellular Extension**

**Syntax:** AT+CXT=<n> (Enables/disables the passing of unrecognized AT commands) AT+ CXT? (Reads the value)

**Description:** Enables and disables the passing of unrecognized AT commands to the IWF. If disabled, the modem replies with ERROR to unrecognized commands. If enabled, the modem opens the transport layer airlink and enters pass through state.

Use H0 (on-hook) to close the airlink.

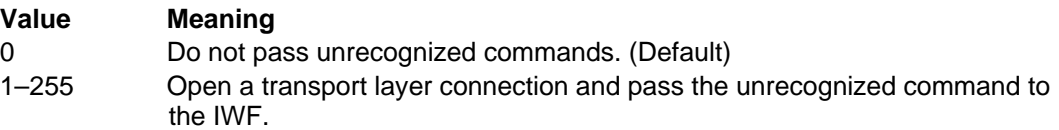

# <span id="page-36-0"></span>**Chapter 7 – +F Prefix Command**

# <span id="page-36-2"></span><span id="page-36-1"></span>**+FCLASS= Modem Operating State**

**Syntax:** AT+FCLASS=[n] **Description:** Sets the modem's data state.  **Value Setting** 

 0 Data. Default **Note:** Fax is not supported.

# <span id="page-37-0"></span>**Chapter 8 – +G Prefix Commands**

# <span id="page-37-2"></span><span id="page-37-1"></span>**+GCAP Get Capabilities**

**Syntax:** AT+GCAP

**Description:** Reports the modem's additional capabilities in one or more lines of text containing AT+ commands. This is used to determine if services the user needs can be performed by the modem. The services and commands reported can be any or all of:

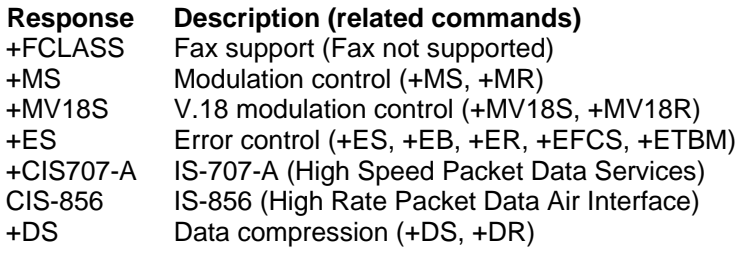

See also +CGCAP (Get IWF Capabilities).

### <span id="page-37-3"></span>**+GMR Get Revision**

**Syntax:** AT+GMR

**Description:** Reports the modem firmware version: revision level (see the following paragraphs) and date, followed by the version for the Preferred Roaming List (PRL) in use. It also reports the hardware revision.

Example of interpreting the firmware revision level: p2006001:

#### P: Production release

The next two digits indicate the product ID:

#### **Value Product**

28 MC5728V

The next three digits indicate the firmware build version: for example, 060 corresponds to firmware build version 0.60.

The next two digits (in some cases, four) indicate the point release within the above build version. In our example, 06001 means point release .01 in firmware build 0.60.

The command also returns version information on some or all of the following:

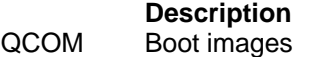

BOOT SWI Boot Loader: Product/product family description (for example, SWI6800 or SWI6800V2), followed by:

- "FP" (Full Production), "FD" (Full Development), or "PP" (Point Production)
- Major revision number (2 digits)
- Minor revision number (2 digits)
- Point release number (optional)

**Note:** Depending on the modem model, the above information may not apply.

APPL Application code

<span id="page-38-0"></span>SWOC Software on Card image: "CDPC", followed by the 5-digit decimal CDPC (CD Product Code), followed by the CD version:

- Major revision number (2 digits)
- Minor revision number (2 digits)
- Point release number (2 digits)

USBD USB descriptor table

USB VID USB Vendor ID

**Examples with Interpretation of Each Line of the Modem's Response:**  AT+GMR

p2110100,5077 [Aug 07 2007 14:29:37]

**Production Release** (p). Firmware version 1.01. Point release 00.

QCOM: SWI6800V2\_FD.00.32

**Boot Image:** SWI6800V2 family. Major revision 00. Minor revision 32.

BOOT: SWI6800V2\_FP.01.01 2007/08/09 10:37:43

**SWI Boot Loader:** SWI6800V2 family. Major revision 01. Minor revision 01. Build date Aug 9, 2007.

APPL: SWI6800V2\_FP.01.01 2007/08/09 10:37:43

**Application Code**: SWI6800V2 family. Major revision 01. Minor revision 01. Build date Aug 9, 2007.

USBD: SWI6800V2\_GENERIC.00.00

**USB Descriptor Table:** SWI6800V2 family. Generic build. Major revision 00. Minor revision 00.

SWOC: CDPC\_00004\_01.01.02

**Software on Card image**, CDPC (CD Product Code) = 00004. CD version: major revision 01, minor revision 01, point release 02.

USB VID: 0x1199 PID: 0x0028

**USB Vendor ID** 0x1199; product: 28.

See also +CGMR (Get IWF Revision) and I (Product Identification Information).

### <span id="page-38-1"></span>**+GMI Get Manufacturer**

**Syntax:** AT+GMI **Description:** Reports the modem's manufacturer. See also +CGMI (Get IWF Manufacturer).

### <span id="page-38-2"></span>**+GMM Get Model Number**

**Syntax:** AT+GMM **Description:** Reports the modem model. See also +CGMM (Get IWF Model).

### <span id="page-39-1"></span><span id="page-39-0"></span>**+GOI Get ISO ID**

**Syntax:** AT+GOI

**Description:** Reports the modem's ISO system registration code (if any). The code provides a method of uniquely defining an object. The cellular modems have no ID string (null). See also +CGOI (Get IWF ISO ID).

### <span id="page-39-2"></span>**+GSN Get ESN**

**Syntax:** AT+GSN

**Description:** Reports the modem's electronic serial number. The modem reports an eight character ASCII string of hexdigits (no spaces). See also +CGSN (Get IWF ESN).

CDMA 1xEV-D0 AT Commands Reference Guide (Document S000482B) **40**

# <span id="page-40-0"></span>**Chapter 9 – +I Prefix Commands**

## <span id="page-40-2"></span><span id="page-40-1"></span>**+ICF= Character Framing**

**Syntax:** AT+ICF=<[f],[p]> AT+ICF? (Queries the settings) **Description:** Settings with this command are ignored. Normally, this command sets the local serial port (DTE - DCE) connection character framing. The modem uses a true serial interface, but the modem's support is limited to: 8-bit data 1 stop bit no parity (the parity setting is ignored) **Note:** These are the default values. **Parm Value Meaning**  f (format) 3 8 data bits, 1 stop bit (no other values are permitted) p (parity) 0–3 value is ignored See also +IPR (Fixed Port Rate).

## <span id="page-40-3"></span>**+ILRR Local Rate Reporting**

**Syntax:** AT+ILRR[=0]

AT+ILLR? (Queries the settings)

**Description:** Enables and disables the reporting of the local rate to the host (DTE). **Note:** The modems do not support local rate reporting. This command is provided for compatibility only and only accepts a setting of 0 (off).

### <span id="page-40-4"></span>**+IPR – Set Serial Speed**

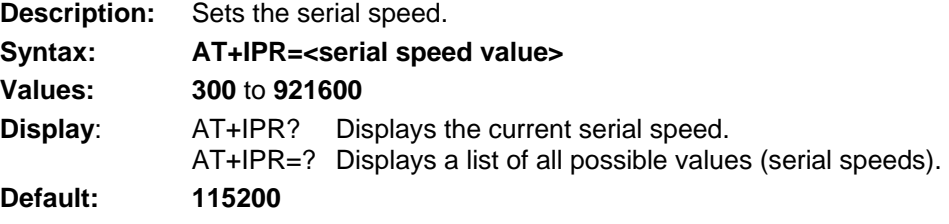

# <span id="page-41-0"></span>**Chapter 10 – +M Prefix Commands**

## <span id="page-41-2"></span><span id="page-41-1"></span>**+MA= Modulation Auto Mode**

**Syntax:** AT+MA=<str>

AT+MA? (Queries the settings)

**Description:** Sets the additional modulations that the Base Station may use to connect with the destination modem in Auto Mode operation. This is used for originating and answering operations on data calls and is additional to the modulation setting using the +MS (Modulation Selection) command.

The default setting is null.

For details on parameters and use, see IS-131.

# <span id="page-41-3"></span>**+MR= Modulation Reporting**

**Syntax:** AT+MR=<n>

AT+MR? (Queries the settings)

**Description:** Enables or disables the extended intermediate result codes for +MCR:<carrier> and +MRR:<rate>[,rx\_rate] from the IWF to the modem. For details on the intermediate result codes possible, see IS-131.

> To query the IWF for confirmation that the command is supported, use +GCAP (Get Capabilities). The +MS result must be in that response.

If reporting is enabled, the intermediate result is sent when modulation has been determined and before error control or data compression are negotiated. This is before the final result code (e.g. CONNECT) is sent.

### **Value Meaning**

- 0 Disables reporting of modulation connection. Default.
- 1 Enables reporting.

### <span id="page-41-4"></span>**+MS= Modulation Selection**

**Syntax:** AT+MS=<parms>

AT+MS? (Queries the settings)

**Description:** Controls the manner and operation of the modulation capabilities in the IWF. To query the IWF for confirmation that the command is supported, use +GCAP (Get Capabilities). The +MS result must be in that response.

The default setting is null.

For details on parameters and use, see IS-131.

# <span id="page-42-1"></span><span id="page-42-0"></span>**+MV18R= V.18 Reporting**

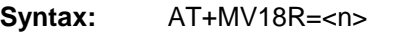

AT+MV18R? (Queries the settings)

**Description:** Enables or disables the extended result codes for +MV18R: from the IWF to the modem.

To query the IWF for confirmation that the command is supported, use +GCAP (Get Capabilities). The +MV18S result must be in that response.

#### **Value Meaning**

0 Disables reporting of V.18 result codes. Default.

1 Enables reporting.

The possible intermediate result codes are:

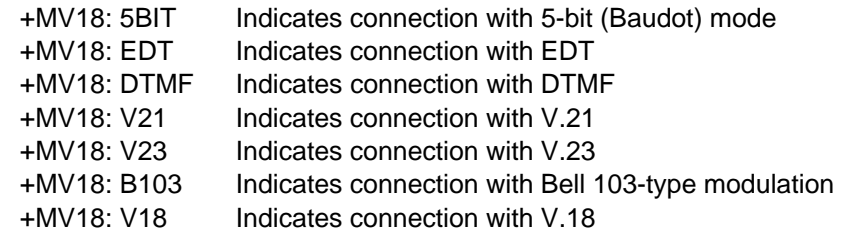

### <span id="page-42-2"></span>**+MV18S= V.18 Selection**

**Syntax:** AT+MV18S=[m],[ans],[fb] AT+MV18S? (Queries the settings)

**Description:** Controls the manner and operation of the V.18 capabilities in the IWF (if present in the IWF).

> To query the IWF for confirmation that the command is supported, use +GCAP (Get Capabilities). The +MV18S result must be in that response.

#### **Parm Value Meaning**

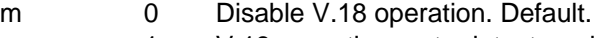

- 1 V.18 operation, auto detect mode
- 2 V.18, connect in 5-bit (Baudot) mode
- 3 V.18, connect in DTMF mode
- 4 V.18, connect in EDT mode
- 5 V.18, connect in V.21 mode
- 6 V.18, connect in V.23 mode
- 7 V.18, connect in Bell 103-type mode
- s 0 Disable V.18 answer operation. Default.
	- 1 No default specified (auto-detect)
		- 2 V.18 operation, connect in 5-bit (Baudot) mode
		- 3 V.18, connect in DTMF mode
	- 4 V.18, connect in EDT mode
- fb 0 Disable fallback. Default.
	- 1 Enable fallback to re-acquisition after 2 seconds of no transmission.

The default setting is +MV18S=0,0,0 – meaning V.18 operation is disabled.

# <span id="page-43-0"></span>**Chapter 11 – +W Prefix Commands**

### <span id="page-43-2"></span><span id="page-43-1"></span>**+WGETWK Request Wake-Up Reason**

**Syntax:** AT+ WGETWK

**Description:** Responds with the reason of the last wake-up event. The response is a decimal digit representing the bit-mask below.

If no events have triggered, the response is a zero.

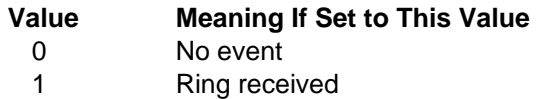

- 2 Radio coverage restored
- 2 SMS message received

# <span id="page-43-3"></span>**+WWKUP= Wake-Up Events Mask**

**Syntax:** AT+WWKUP=<n>

AT+WWKUP? (Reports the settings)

**Description:** Sets or reports the bit-mask used to identify events that generate a wake-up from the modem to the host device. A setting of zero disables all wake-up signals. The default setting is 5; wake on ring and SMS received.

> When this command is issued, the last wake-up event reason (see +WGETWK on page 76) is reset to 0.

#### **Bit Meaning when set 0 Wake-up on ring received (Default is set)**

- 1 Wake-up on radio coverage restored (Default is clear)
- 2 Wake on SMS received (Default is set)
- 3 7 Reserved

# <span id="page-44-0"></span>**Chapter 12 – No Prefix Commands**

### <span id="page-44-2"></span><span id="page-44-1"></span>**+++ Escape**

**Syntax:** +++

**Description:** The +++ Escape Sequence is not preceded by AT. Applies only to asynchronous calls.

Used to exit data state and enter command state; this is not preceded by AT and does not require <CR>.

The escape character is fixed as the plus sign "+" (0x2B). The guard time between normal transmission data and the escape sequence is specified as 1 second and cannot be changed. Therefore, the modem requires a minimum of 1 second of inactivity on the serial input, three plus sign characters, followed by 1 second of inactivity.

If a PPP session is active, then use PPP to escape data state.

## <span id="page-44-3"></span>**A Answer (Manual)**

**Syntax:** ATA

**Description:** Instructs the modem to immediately go off-hook and attempt to establish a connection without waiting for a ring. This is used to answer an incoming call if auto answer (S0) is disabled.

> The command presumes a RING has been received. If the command is issued without a RING, behavior depends on the state. If the modem is in command state, it replies with OK and remains in command state. Should the modem be in pass through state without a call pending, the Answer command is sent to the IWF modem. This typically goes offhook and looks for the carrier. When none is detected, the NO ANSWER or NO CARRIER result is returned. This is, however, dependent on the IWF modem.

The modem looks for the carrier to negotiate the connection and issues either:

- CONNECT and enters data state; or,
- NO CARRIER and remains in command state.

## <span id="page-45-1"></span><span id="page-45-0"></span>**D Dial**

**Syntax:** ATD

**Description:** Initiates a data call. To dial a voice call, use +CDV.

Because of the options available in this command, another AT command cannot follow it on the same line. All characters following the D command are taken as parameter options.

Several types of data calls are possible, based on the option(s) entered.

#### **Packet Data Calls**

Traditional CDMA data call dialing uses the parameter "#777". This triggers the modem to try a connection using the detected service type: 1X or QNC (IS-95). It is possible that 1X service may be detected in an area that offers 1x voice service, but only IS-95 data service. The use of passwords can differ between a QNC and 1X call on some networks as well. In these situations the call is likely to fail.

You should force the modem to attempt one service type or the other by using dedicated dial strings dictated by the carrier. Typically (but not in all cases) the strings are:

- #762 "QNC" Connect to QNC using IS-95 service
- #19788 "1XRTT" Connect PPP using 1X service

Your connection software must manage use of the correct password for the type of service used.

#### **Async (CSC) Data**

The type of call opened depends on the setting of +FCLASS. The modem does not actually dial the number in the string. For an IS-95 call, the dial string is passed to the IWF where a modem there issues the dial over the PSTN. Prior to passing the dial command, the modem sends the IWF modem the string defined in +CFG (Configuration String) to configure the IWF modem for the call.

For dialing an async data call, the parameter string options are included on one command line with or without spaces. There is a limit of 35 characters in the dial options string. Upon successful answer and connection, the modem goes into data state. There is a time limit set in register S7

(Wait for Carrier) for the entire process.

The options listed below are commonly supported, but specific IWF modem capabilities govern the list of supported parameters.

#### **Opt. Meaning**

- 0 9 Any digit (0-9) (\*, #, A, B, C, or D are also permitted). The phone number may also include the formatting characters brackets ( and ), hyphen -, and <space>. These characters are ignored.
- T Tone (DTMF) dialing ignored by the modem.
- P Pulse dialing ignored by the modem.
- W Wait for dial tone before processing the remaining characters in the dial string. The duration of the wait is limited by register S7 (Wait for Carrier).
- Pause before processing the remaining characters in the dial string. The pause time is set by register S8 (Comma Pause Time).
- \$ Wait for billing (bong) tone before processing balance of string.
- @ Wait for quiet answer; limited by register S7 (Wait for Carrier).
- ! Hook flash. Causes the modem to go on-hook briefly and then returns to offhook. This is used to access certain calling features on the PSTN.

#### **Result Codes:**

The possible result codes are determined by the call monitoring set by X[n] (Result Code Select). See the table of possible result codes later in this manual.

### <span id="page-46-1"></span><span id="page-46-0"></span>**E Echo**

**Syntax:** ATE[n]

**Description:** Controls echoing of characters received from the host (DTE) back to the host when in command state. This also affects framing of responses. For details, see "Framing".

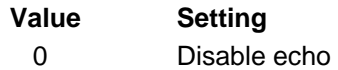

1 Enable echo. Default.

### <span id="page-46-2"></span>**H Hook Control**

**Syntax:** ATH[0]

**Description:** Go ON-Hook to disconnect a data/fax call. (To end a voice call, use +CHV)

If the modem was already on-hook, no change is made. The only parameter allowed is 0 (zero), which is optional. The modem goes from online condition to offline condition. See also +CHV (Hang-up Voice).

### <span id="page-46-3"></span>**I Product Identification Information**

**Syntax:** ATI

**Description:** Shows Product Identification Information.

**Note:** Depending on your modem model, the types of information may vary.

**Example:** 

ATI Manufacturer: Multi-Tech Systems, Inc. Model: C597 Rev 1.0 (2) Revision: p2314500,4012 [Mar 06 2008 17:19:08]

For information and examples on interpreting the (firmware) Revision, QCOM and other return values, see +GMR.

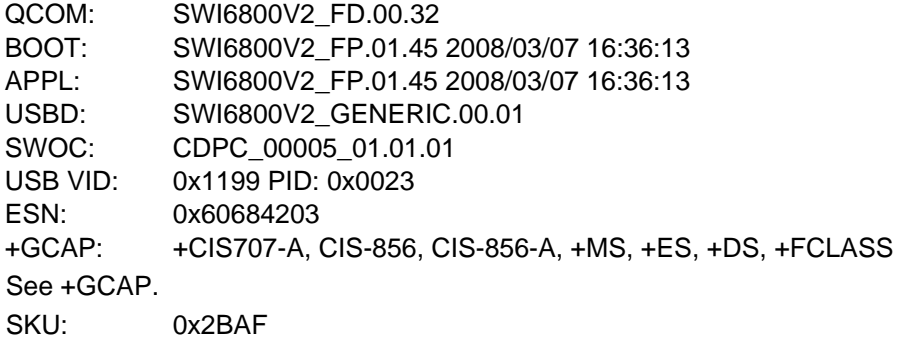

### <span id="page-46-4"></span>**L Loudness (Speaker Volume)**

**Syntax:** ATL[n] **Description:** This command is provided for compatibility reasons; the modem takes no action. Parameters are ignored.

For control of voice mode speaker levels, see -SPKVOL.

### <span id="page-47-1"></span><span id="page-47-0"></span>**M Mute (Speaker Control)**

**Syntax:** ATM[n]

**Description:** This command is provided for compatibility reasons; the modem takes no action. Parameters are ignored.

For control of voice mode microphone and speaker muting, see –MICMUT and -SPKMUT.

## <span id="page-47-2"></span>**O Online (Remote)**

**Syntax:** ATO

**Description: Currently not supported.**

Causes the modem to go from command state (online condition) to data state. The modem responds with the normal CONNECT response codes (if enabled) as if the connection were new.

This command is executed by the IWF modem. If the CDMA modem was in an offline condition and without an airlink, the NO CARRIER and OK result codes are returned. If the modem was offline and the airlink was established (pass through state) but without a call in place, the IWF modem attempts to process the command. The typical result is either NO ANSWER or NO CARRIER. This is, however, dependent on the IWF modem.

### <span id="page-47-3"></span>**P Pulse Dialing**

**Syntax:** ATP **Description:** This command is provided for compatibility reasons; the modem takes no action.

# <span id="page-47-4"></span>**Q Quiet (Result Code Display Option)**

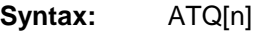

**Description:** Controls the return or suppression of result codes to the host (DTE).

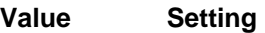

0 Disables Quiet mode (enables return of result codes.) Default.

1 Enables Quiet mode (disables return of result codes).

**Result Codes:**   $OK$   $n = 0$ 

Otherwise the result code is suppressed (n=1).

### <span id="page-48-1"></span><span id="page-48-0"></span>**S<n>= S-Register Set/Query**

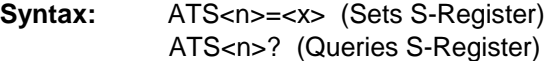

**Description:** Sets or queries the contents of the specified S-register (n) to the new value (x). Where parameter values are omitted, zeros are assumed.

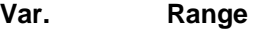

- n Valid S-register number (for values, see the Table of S-Registers later in this manual.
- x as determined by the S-register (n).

**Result Codes:** 

OK S-register n set to x.

ERROR Invalid S-register value (n) or setting (x) outside of permitted range.

# <span id="page-48-2"></span>**T Tone (Set DTMF Dialing)**

**Syntax:** ATT

**Description:** This command is provided for compatibility reasons; the modem takes no action. For information on DTMF tone generation on the modem. See –DTMFB, -DTMFK, -TONDUR, and -TONMUT.

# <span id="page-48-3"></span>**V Verbose (Result Code Form)**

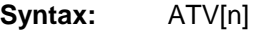

**Description:** Specifies whether the modem displays the result codes in numeric format or as words (verbose). For a numerical list of the Table of Result Codes later in this manual. Note that numeric codes are returned as ASCII character numerals.

This command also affects framing of responses. For details, see "Response framing".

#### **Value Setting**

- 0 Numeric result codes
- 1 Verbose result codes. Default.

#### **Result Codes:**

OK  $(0)$  n = 0, 1 (returned in the new setting) ERROR (4) otherwise

# <span id="page-49-1"></span><span id="page-49-0"></span>**X Result Code Select/Call Progress Control**

### **Syntax:** ATX<n>

**Description:** Enables tone detection options used in the dialing and handshaking process. As options are chosen, the result codes are also affected. The prime function is to control the modem call response capabilities when the D (Dial) command is issued.

#### **Dial Tone Detection**

When disabled, the modem waits for the period set in register S6 (Wait for Blind Dial) and blind dials. When enabled, the modem allows five seconds to receive at least 1 second of dial tone. If none is detected, then the result code is NO DIAL TONE.

#### **Busy Signal Detection**

When disabled, the modem waits for the period set in register S7 (Wait for Carrier). If no connection is made, then the result code is NO CARRIER. When enabled, the modem can return the result code BUSY if detected.

Values enable ( $\check{\phantom{\phi}}$  or disable ( $\check{\phantom{\phi}}$ ) tone detection and result codes as indicated in the chart below:

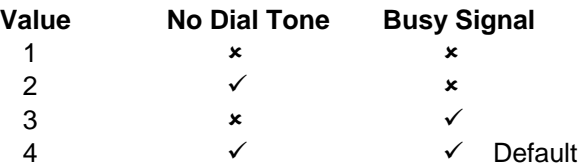

### <span id="page-49-2"></span>**Z Profile Restore**

### **Syntax:** ATZ

**Description:** The modem goes on-hook (drops any active call) and then resets the command and register parameters to the defaults.

> For information on factory settings, see the Table of Stored Profile Settings later in this manual.

# <span id="page-50-0"></span>**Chapter 13 – -Prefix Commands**

### <span id="page-50-2"></span><span id="page-50-1"></span>**-DTMFB= DTMF Burst**

**Syntax:** AT-DTMFB=<key1> [<key2>,<key3>,…]

**Description:** Generates a string of DTMF tones under the timings defined by -TONDUR (Tone Duration). This command can be overridden by -TONMUT (Tone Mute). The values of  $\langle$ key> can be any of 0–9,  $*$ , and #, up to a total of 32 keys. Spaces, quotes, brackets, dashes, and commas are not permitted in the string.

### <span id="page-50-3"></span>**-DTMFK= DTMF Key**

**Syntax:** AT-DTMFK=<key>

**Description:** Generates a single key DTMF tone for the duration set by -TONDUR (Tone Duration). This command can be overridden by -TONMUT (Tone Mute). The values of "key" can be any of 0–9, \*, and #.

### <span id="page-50-4"></span>**-ECHO= Echo Cancellation Level**

**Syntax:** AT-ECHO=<n> (Sets Echo Cancellation Level) AT-ECHO? (Queries Echo Cancellation Level)

**Description:** Sets and queries the environment for the echo cancellation profile. The modem has five environments available.

The setting is stored in non-volatile memory.

#### **Parm Meaning**

- 0 Factory default (headset) (same as 3) (Default)
- 1 No echo cancellation
- 2 Handset
- 3 Headset
- 4 Acoustic (AEC)
- 5 Speaker-phone

### <span id="page-51-1"></span><span id="page-51-0"></span>**-HDSET= Headset Detection Option**

**Syntax:** AT-HDSET=<n> (Sets Headset Detection Option) AT-HDSET? (Queries Headset Detection Option)

**Description:** Sets and queries the detection option for the voice headset. The setting is stored in nonvolatile memory.

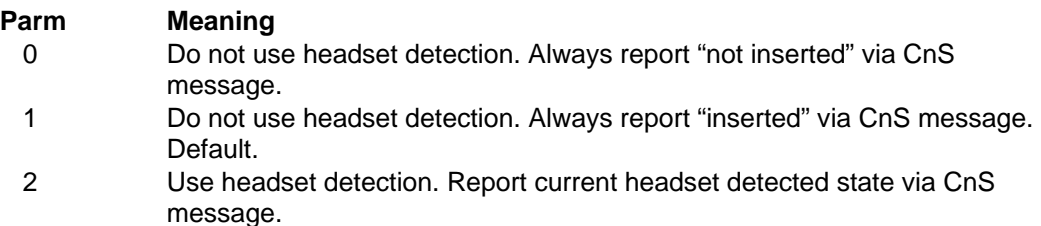

There is no AT command to report whether a headset is detected when setting 2 is used. Headset detection is only reported via CnS messages.

## <span id="page-51-2"></span>**-MICMUT= Microphone Mute**

**Syntax:** AT-MICMUT=<n> (Sets Microphone Mute) AT-MICMUT? (Queries Headset Detection Option)

**Description:** Sets and queries the state of the microphone mute. This value is not stored in non-volatile memory. The setting is considered temporary, and reverts to the default (OFF) at the beginning of a new call, and when the modem is power-cycled, reset, or when the profile is restored (&F and Z).

### **Parm Meaning**  0 Microphone mute is OFF. Default. 1 Mute is ON

# <span id="page-51-3"></span>**-NAMLCK= NAM Lock**

**Syntax:** AT-NAMLCK=<n>

**Description:** Stores a pass code number for comparison to the modem's 6-digit OTSL (One Time Subsidy Lock), MSL (Master Subsidy Lock), or SPC (Service Provisioning Code). The service provider provides this number to you at the time of service activation.

> If the number is an acceptable format, the OK result code is returned. If the parameter's format is rejected (such as too many digits), the ERROR result is returned.

The actual comparison of the pass code entered with this command and the lock codes encoded in the modem does not take place until an attempt is made to write a NAM profile account using -NAMVAL.

## <span id="page-52-1"></span><span id="page-52-0"></span>**-NAMVAL= NAM Values**

**Syntax:** AT-NAMVAL=<nam> [,<MDN>,<MIN>,<SID>,<NID>] (Set command) AT-NAMVAL?<nam> (Reads the current account information)

**Description:** This command has three functions related to the account or NAM (Number Assignment Module):

#### **Set the Active Account Index**

The modem supports one account. Using only the <nam> parameter (0) sets that account as the active account used by the modem.

#### **Read the Current Account Information**

The query form of the command will report the details of the specified account (0):

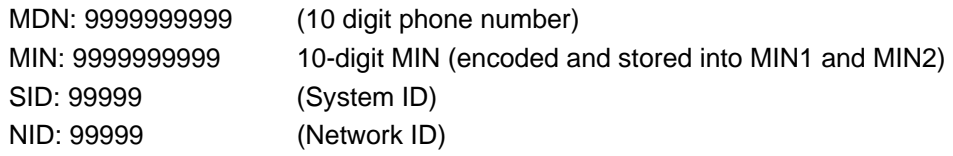

#### **Write Account Activation Data**

This form requires the optional parameters. The modem will first compare the pass code stored using –NAMLCK (page 84). If the pass code fails to match, the ERROR result is returned. If the OK result is received, the NAM profile account was successfully activated.

The parameter values are as noted for the query form of the command. The service provider will tell you what numbers to enter for NUM, MIN, SID, and NID. NAM must be 0.

Following writing the values, the modem must be reset to have the values take effect.

### <span id="page-52-2"></span>**-RESET Soft Reset**

**Syntax:** AT-RESET

**Description:** Resets the modem gracefully, shutting down any active connection. The modem issues the OK result before completing the reset cycle. The reset is complete after approximately 5–15 seconds, after CTS has been deasserted and then reasserted.

### <span id="page-52-3"></span>**-SHTDWN Shutdown**

#### **Syntax:** AT-SHTDWN

**Description:** Forces the modem into a shutdown state, gracefully closing any open connection. This shutdown is deeper than the one achieved by using the control signals on the modem; it includes closing the serial connections.

> Following this command, the modem can be restarted only by power cycling or a hardware reset.

The Shutdown Acknowledge control line is asserted when the shutdown is complete.

## <span id="page-53-1"></span><span id="page-53-0"></span>**-SPKMUT= Speaker (Headset) Mute**

- **Syntax:** AT-SPKMUT=<n> (Set command)
	- AT-SPKMUT? (Query command)
- **Description:** Sets and queries the state of the speaker mute. This value is not stored in non-volatile memory. The setting is considered temporary, and reverts to the default (OFF) when a new call is started, or the modem is power cycled, reset, or when the profile is restored (&F and Z).
	- **Parm Meaning** 
		- 0 Speaker mute is OFF. Default.
		- 1 Mute is ON

**Note:** This setting does not affect the setting of –SPKVOL (Speaker Volume).

### <span id="page-53-2"></span>**-SPKVOL= Speaker (Headset) Volume**

**Syntax:** AT-SPKVOL=<n> (Set command)

AT-SPKVOL? (Query command)

**Description:** Sets and queries the volume level of the voice circuit speaker.

The value is stored in non-volatile memory, making it persistent across resets and powercycles.

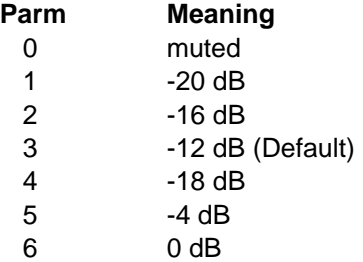

### <span id="page-53-3"></span>**-STGLVL= Side Tone Gain Level**

**Syntax:** AT-STGLVL=<n> (Set command)

AT-STGLVL? (Query command)

**Description:** Sets or queries the amount of side tone gain; that is the volume of the speaker's own voice (microphone input) that is presented to the earpiece (speaker output).

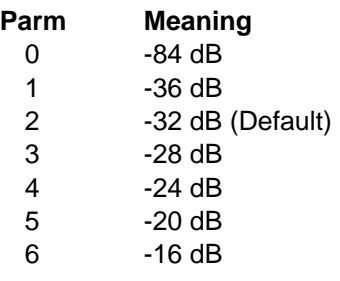

### <span id="page-54-1"></span><span id="page-54-0"></span>**-TONDUR= Tone Duration**

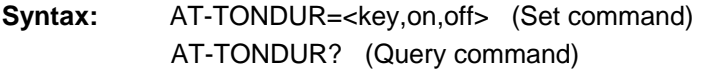

**Description:** Sets and queries the timing, in milliseconds, for generating DTMF tones using single key tones (-DTMFK) and bursts (-DTMFB). Settings are stored in non-volatile memory.

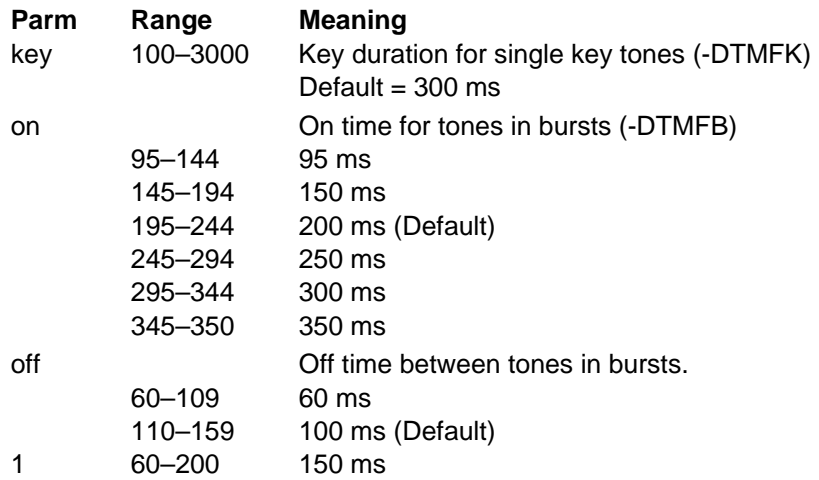

### <span id="page-54-2"></span>**-TONMUT= Tone Mute**

**Syntax:** AT-TONMUT=<n> (Set command)

AT-TONMUT? (Query command)

**Description:** Sets and queries the mute setting on the generation of DTMF tones via -DTMFK and -DTMFB. Settings are stored in non-volatile memory.

#### **Parm Meaning**

- 0 DTMF mute is OFF (tones can be generated) (Default)
- 1 Mute is ON

# <span id="page-55-1"></span><span id="page-55-0"></span>**Chapter 14 – Status Registers**

<span id="page-55-2"></span>Some of these registers relate to the call progress timing at the IWF with the PSTN connection. These are noted below using the (Remote) tag.

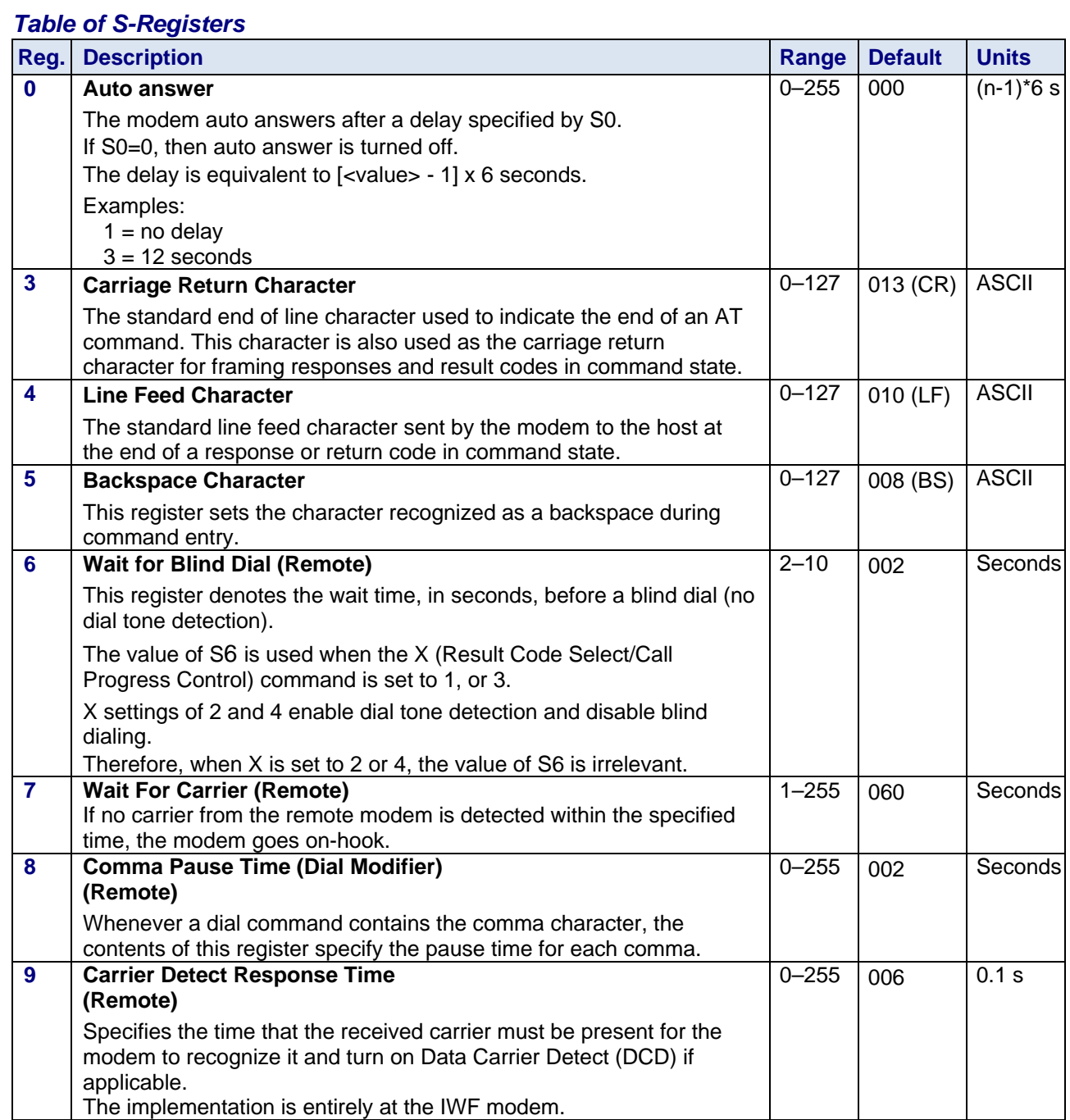

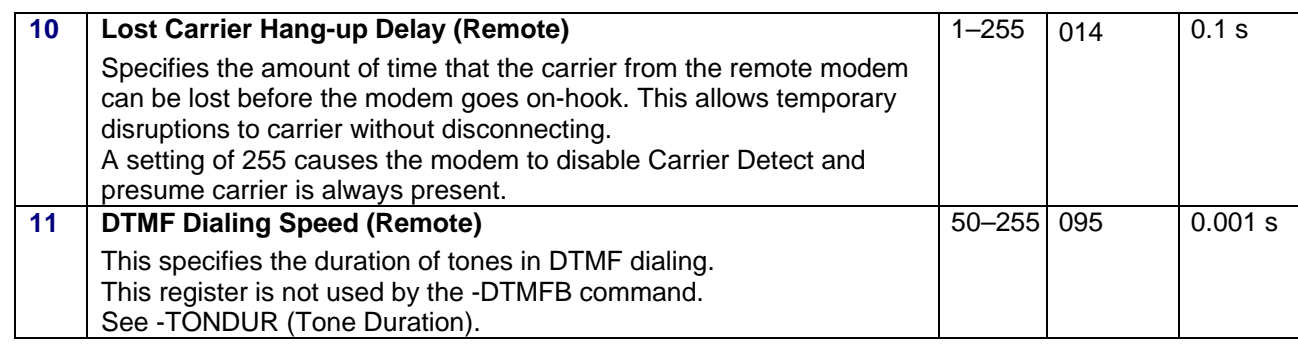

# <span id="page-57-0"></span>**Chapter 15 – Result Codes**

<span id="page-57-1"></span>This table provides a numerical list of the standard result codes possible.

#### <span id="page-57-2"></span>*Basic Result Codes*

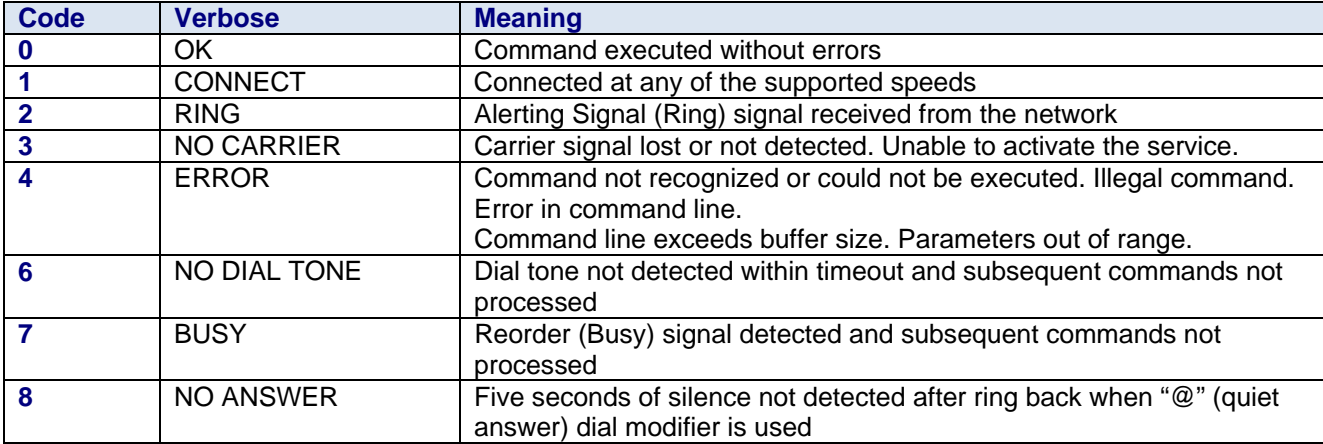

### <span id="page-57-3"></span>*Extended Cellular Result Codes*

This table provides a numerical list of extended result codes that may be supported by the IWF. Note that IWF systems may not support some or all of these codes.

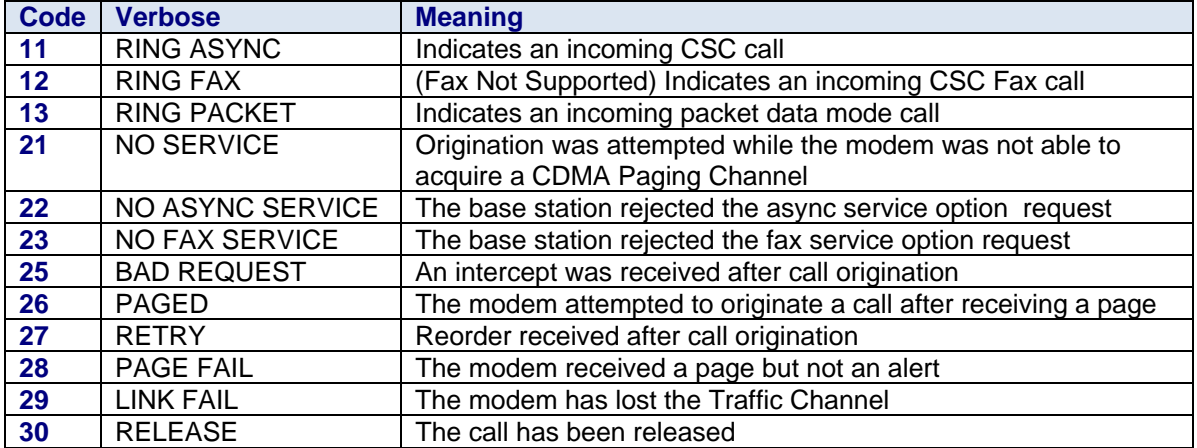

### <span id="page-58-1"></span><span id="page-58-0"></span>*Extended Cellular Call Progress Result Codes*

The following extended result codes may be enabled when the +CRC=1 setting is used. Support for these rests with the IWF. These are primarily call progress indications. Note that if Verbose is off (V0), these codes are suppressed; there are no numeric equivalents for call progress codes.

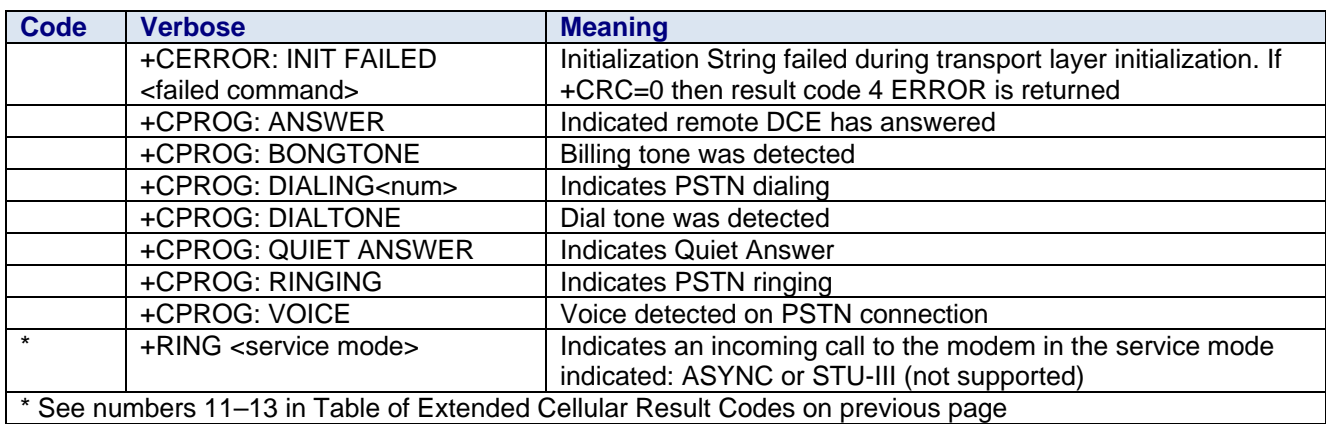

# <span id="page-59-1"></span><span id="page-59-0"></span>**Chapter 16 – Stored Profile Settings**

The CDMA 1X modems do not support a user- defined profile. Both Z (Reset) or &F (Factory Settings Restore) restore the following settings.

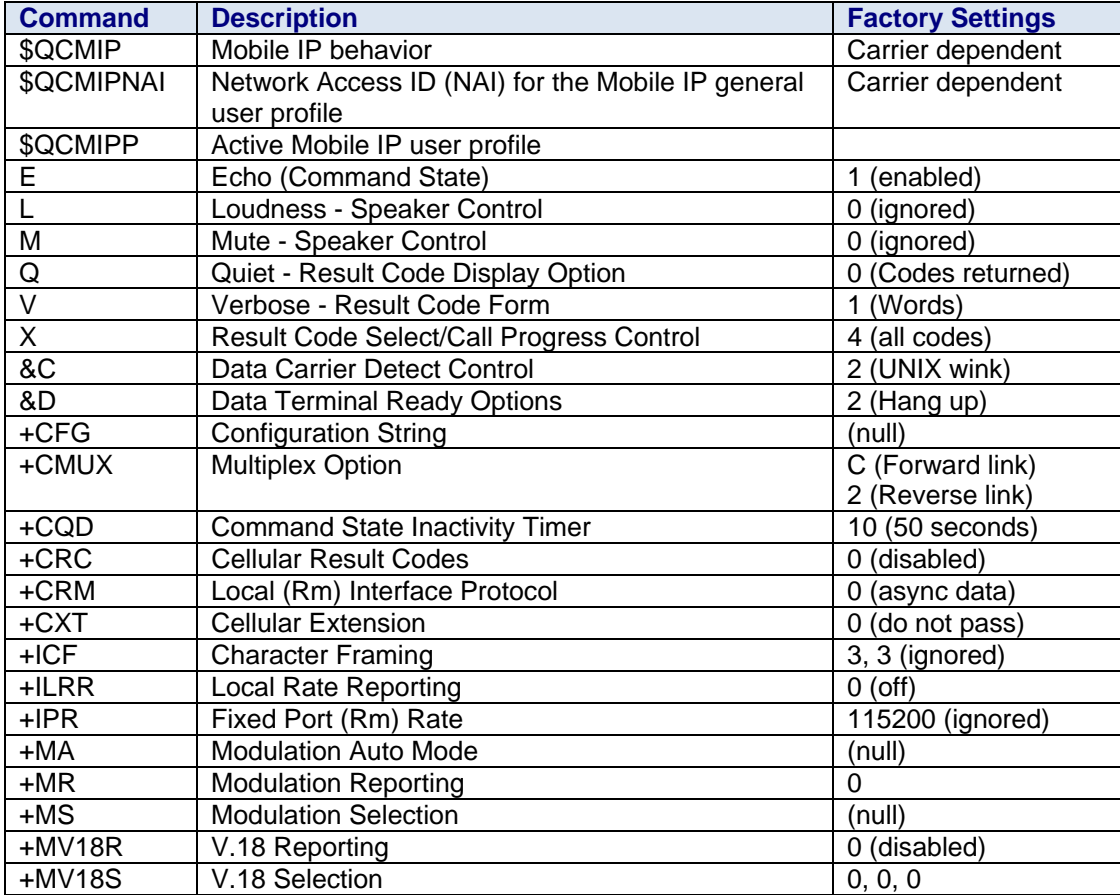

#### **Stored Profile Settings for Commands**

### **Stored Profile Setting for S-Registers**

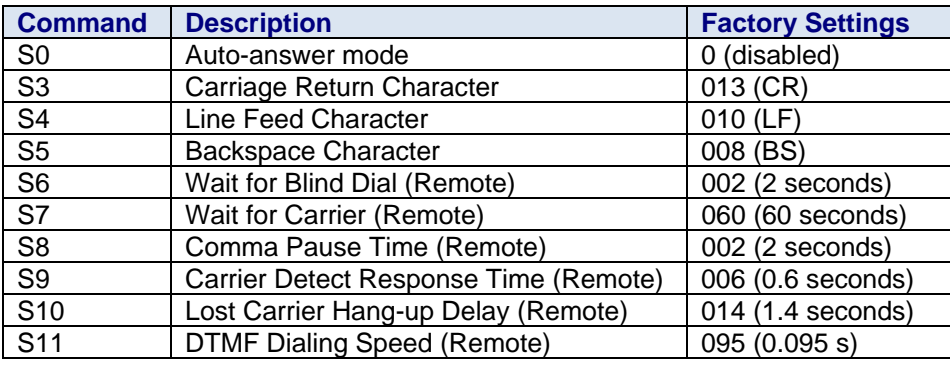

# <span id="page-60-1"></span><span id="page-60-0"></span>**Appendix A – Working With the IWF**

# <span id="page-60-2"></span>**Introduction**

**Note:** The information in Appendix A applies to cellular accounts with Circuit-Switched Data service. Check with your service provider to see which services are enabled for your account.

When operating a CDMA modem in IS 95B Circuit-Switched Cellular (CSC) service, the local modem and the IWF modem must work as a team to perform the duties that a traditional wire line modem handles alone. To support this teamwork, the modem has an extensive set of commands to query the PCS network and IWF for information about the services and capabilities available. There are also commands to configure the IWF modem as well as commands to configure the local modem.

The modem is designed to keep this dependency as transparent as possible. Commands that configure the IWF modem are typically stored at the local modem until a connection request is made. At that time, the commands are sent as a block to the IWF to set up the modem team for the call. Settings stored at the local modem will report the user setting even though the command is intended for execution / implementation at the IWF.

The airlink radio connection between these two modems operates on two levels. There is the traditional link to exchange user data between the local and remote terminal applications, and a second link to exchange operational information between the local modem and the IWF modem. This second link is largely transparent to the user.

The modem control information is exchanged using a transport layer of the airlink that is independent of an active data call. The modem can open the airlink specifically to exchange command settings without having an incoming or outgoing call on the usual data link. Normal call setup will trigger the local modem to open the airlink for the transport of the dial command. The data aspect of the link is not opened until the IWF has established the call through to the remote terminal.

The two modems use the transport layer of the airlink to stay synchronized. In simple operation, the user would not be aware that there are actually two modems on the local side of the connection. The local modem and the IWF modem co-ordinate their functions without specific user actions.

# <span id="page-60-3"></span>**Local and Remote Commands**

Some commands in this reference are noted as "(Remote)". This indicates that the command is related to query or configuration of the IWF modem.

<span id="page-60-4"></span>There are essentially three classes of commands: Local Only, Shared, and Remote-only.

### *Local Only*

These are commands that control or query the local modem only. There are only a very few commands like this that are not shared. Local only commands return an ERROR result when the airlink to the IWF is active, but return valid results when the modem is on-hook. I5 is an example.

### <span id="page-60-5"></span>*Shared*

These commands appear to execute on the local modem. In fact these commands only store settings that are later used to configure the IWF, which must actively use the settings in establishing a call on the PSTN. The local modem does not need to create an airlink to the IWF for these commands. When an airlink is needed, the settings are sent to the IWF as part of the initialization of the link.

#### <span id="page-61-1"></span><span id="page-61-0"></span>*Remote-only*

Some commands require the IWF to provide the response. The local modem treats these as unrecognized commands. If configured (using +CXT), the local modem will open the airlink and pass the command to the IWF, then relay the response to the local host; otherwise the local modem returns ERROR for unrecognized commands. These commands work on the transport layer in the airlink between the two modems. A command such as +CGCAP is in this class.

Still other commands are only meaningful if there is an established call because the data involved is transient and only exists in the presence of a call. +CMIP (page 61) is used to query for the current IP address of the modem. The modem is assigned an IP address by the network only when there is an active IS 95B call.

This is an example of another type of remote-only command.

Remote-only commands are noted in the reference with the tag "(Remote)". If the tag is not shown, the command may be shared. Shared commands are "stored" at the local modem and are sent to configure the IWF when the airlink is established.

# <span id="page-61-2"></span>**Airlink Control**

Most of the time, the modem is operating independently (idle)—without an airlink established to the IWF or beyond. When AT commands are issued to query, configure, and set up a call, the modem may automatically establish the airlink as needed. When the call is terminated, or the modem is not actively configuring the IWF, the airlink is dropped to free the radio band for other users.

Knowing when the transport layer is active and when it is not is critical to proper interpretation of the result codes. If the link is not in place, remote-only commands give the ERROR result code. The command is unknown to the local modem or is related to a data object only available from the IWF. The same command responds differently when the airlink is established.

### <span id="page-61-3"></span>*Establishing the Airlink*

For the local modem to communicate with the IWF, an airlink is opened between them. The local modem can open this link without initiating a call through the PSTN or Quick Net Connect to a remote system. There are two primary methods to establish the airlink:

- Initiate or answer a call. Using ATD to initiate a call or ATA to answer a call causes the local modem to open the link.
- Issue a remote-only command (or any command unrecognized by the local modem) with the modem set using +CXT=1 (Cellular Extension enabled).

If +CXT=0 (disabled), then the local modem gives the ERROR result code for unrecognized commands. When the cellular extension is enabled, the modem will open the airlink and pass the command to the IWF for processing.

If the modem can find a channel but is not permitted to register, it attempts to establish the airlink result in the NO CARRIER result.

#### <span id="page-61-4"></span>*Initializing the Airlink*

**Note:** To control the configuration process, the local modem and the IWF have a standard default setting. Unlike standard wire line modems that allow a user configuration (profile) to be saved and restored on reset, CDMA modems support only the factory defaults on reset. A nonstandard user configuration must be sent to the local modem after any reset, ATZ, or power-cycle.

The local modem automatically initializes the airlink each time it is opened. The initialization process involves first sending the IWF all needed AT commands to configure it to match the (non-default) settings of the local modem itself. This ensures that both modems are synchronized. The second step to initializing the link is to send the IWF the contents of the +CFG string (page 59). These are commands selected by the user to configure the IWF for a particular operation.

Once the airlink is established, the local modem will pass the command that initiated the link (ATD, ATA, or the unrecognized command line) to the IWF.

### <span id="page-62-1"></span><span id="page-62-0"></span>*Pass through and Reflection*

In many respects, the local modem operates as a pass through modem providing the local host device with a radio link to the IWF modem. In many cases commands are passed through the local modem for execution at the IWF. The IWF then reflects the command back to the local modem on the transport layer of the airlink. Both modems are kept synchronized with respect to their configuration.

When a command is entered into the local modem (with the airlink active) the command is passed through to the IWF without any processing locally. The IWF controls the command line echo (if enabled). There is a noticeable delay in the echo time when the airlink is active and when it is not.

The IWF processes the command line and reflects it back to the local modem. Only if the IWF is successful at executing the command is the command reflected back to the local modem for processing locally. If the command fails, the ERROR result is passed back and through to the local host. This ensures the two modems are kept synchronized.

For further details on how the command line is processed, see "Command Handling".

### <span id="page-62-2"></span>*Closing the Airlink*

The airlink is closed whenever a call terminates through:

- Normal disconnection (ATH)
- Loss of carrier (disconnection at the remote end or break in the PSTN connection)
- Loss of cellular coverage

If the modem has an airlink established but is not in an active call, the link can be closed by the IWF if there is no traffic (commands or replies) for the duration set with +CQD. This timer defaults to 50 seconds. The link can be closed before this time by issuing the H command.

When the airlink is closed, the local modem reports to the host (DTE) with the NO CARRIER result code.

### <span id="page-62-3"></span>**Modem Defaults and Configurations**

To summarize the discussion above:

- Both the local modem and the IWF share common defaults.
- The user cannot save a non-standard default configuration.
- Upon initialization of the airlink, the IWF is reset to default, and then any non-default values stored at the local modem are sent to the IWF to configure both modems to the same settings.
- When the airlink is active, all commands are executed by the IWF first. Settings are reflected back to the local modem to keep them synchronized.

When the airlink connection is closed, the local modem retains the settings last used, while the IWF modem is reset to defaults. When the next airlink is opened, the local modem may connect to a different modem at the IWF, so the local modem must repeat the initialization process. The user does not need to reconfigure the local modem for each call, although reconfiguration will be needed if the local modem is reset or power-cycled.

# <span id="page-63-0"></span>**Appendix B – ASCII Table**

<span id="page-63-1"></span>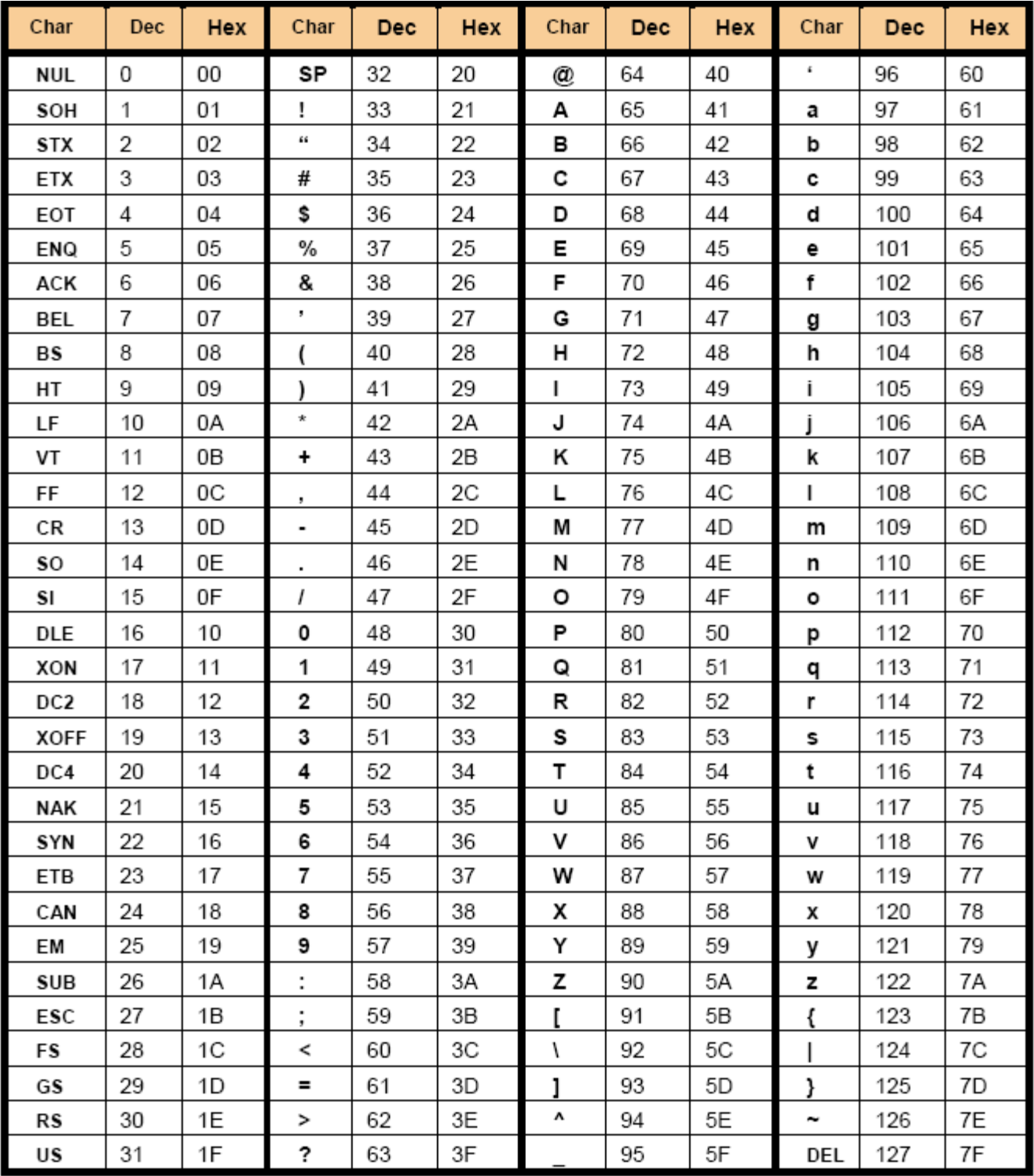

# <span id="page-64-1"></span><span id="page-64-0"></span>**Appendix C – Acronyms and Definitions**

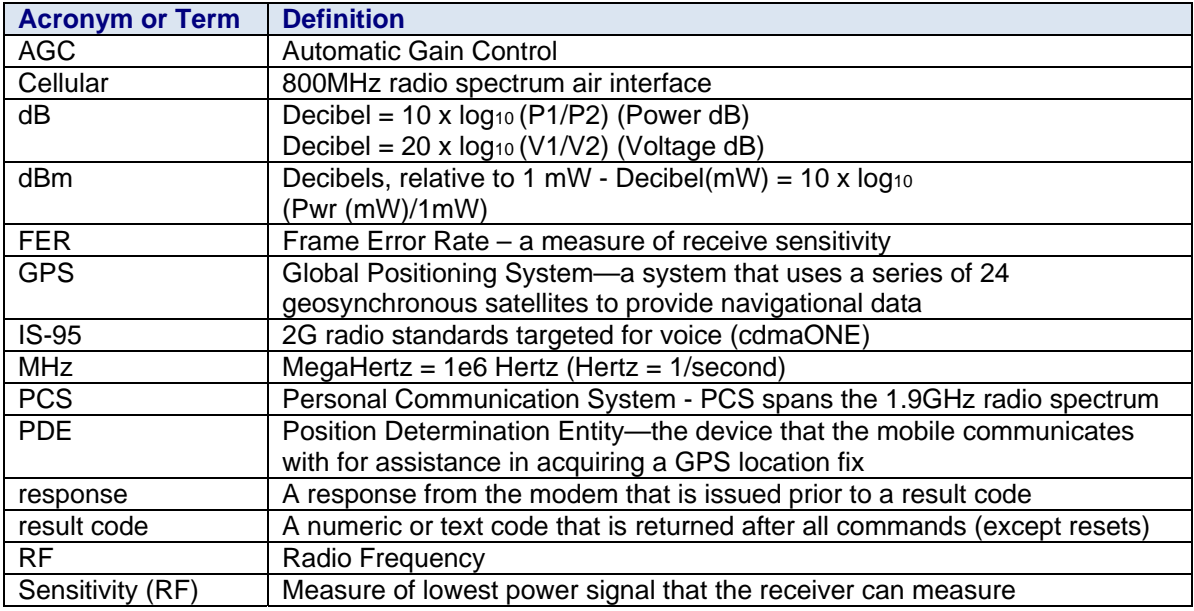

# **Index**

### <span id="page-65-1"></span><span id="page-65-0"></span>**!**

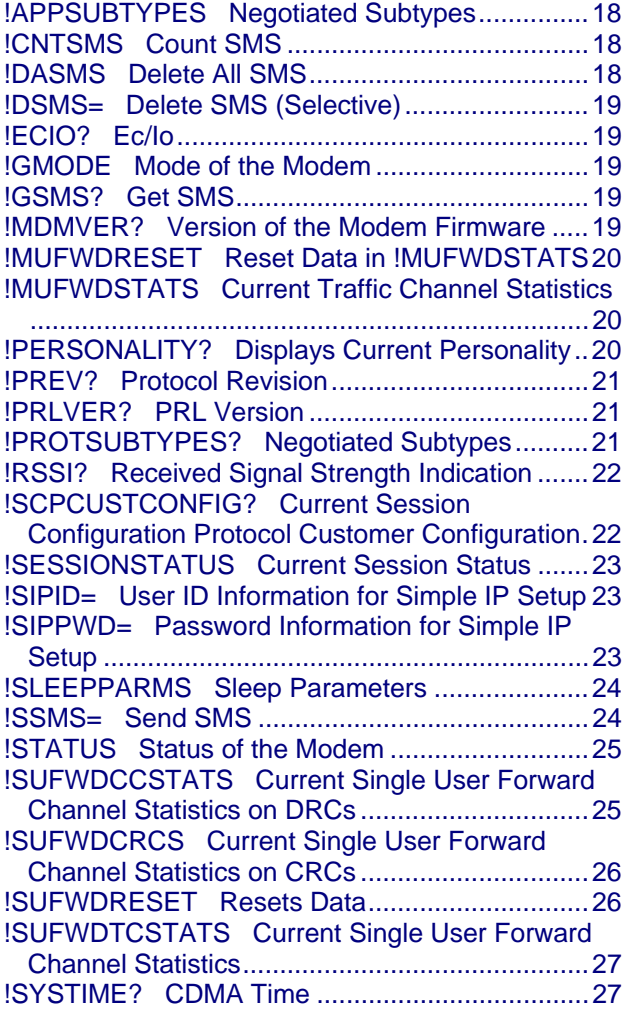

### **\$**

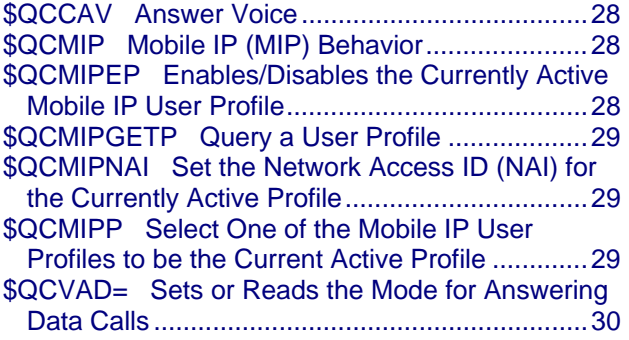

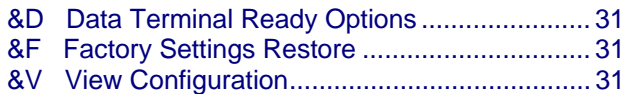

#### **+**

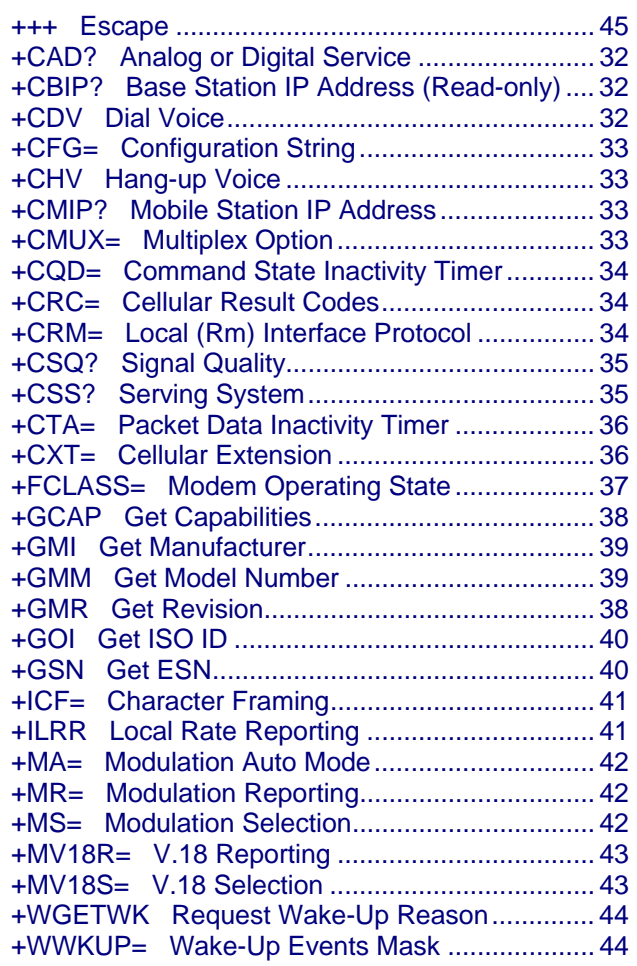

# **A**

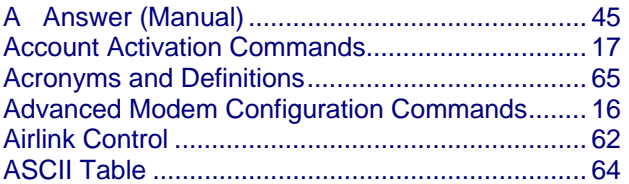

### **B**

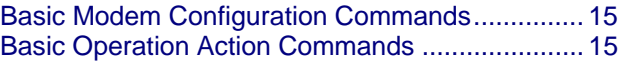

### **&**

&C Data Carrier Detect Control ........................... 31

### **C**

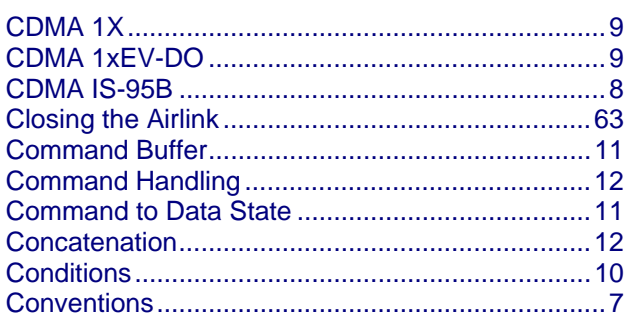

# **D**

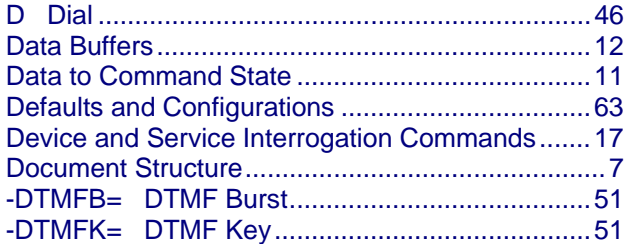

# **E**

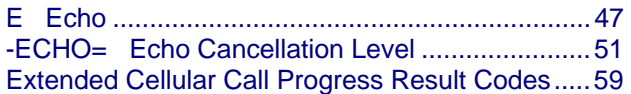

# **F**

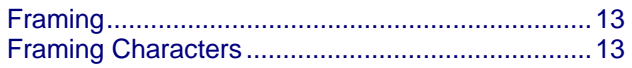

# **H**

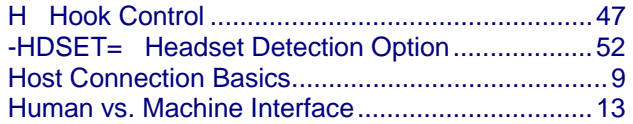

# **I**

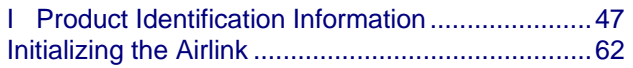

## **L**

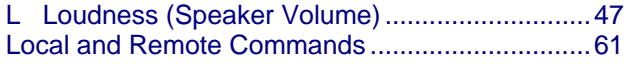

# **M**

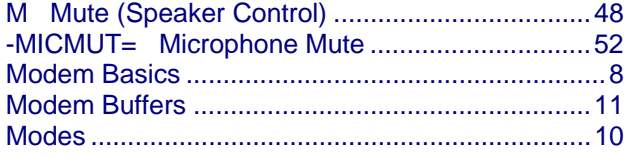

**N**

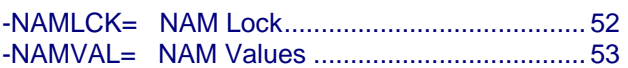

# **O**

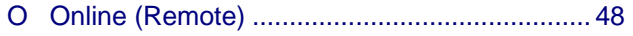

# **P**

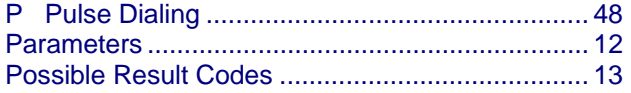

# **Q**

```
Q Quiet (Result Code Display Option) ................ 48
```
### **R**

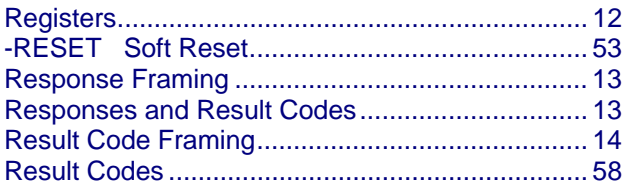

# **S**

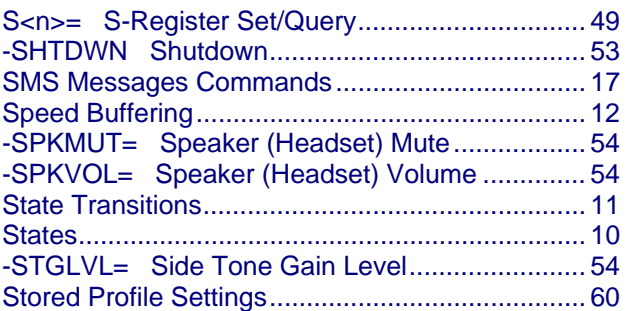

### **T**

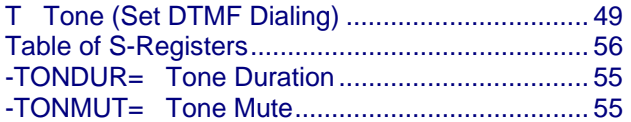

### **V**

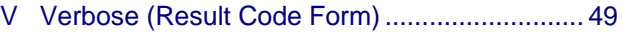

# **X**

X Result Code Select/Call Progress Control ....... 50

## **Z**

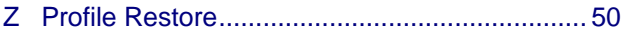